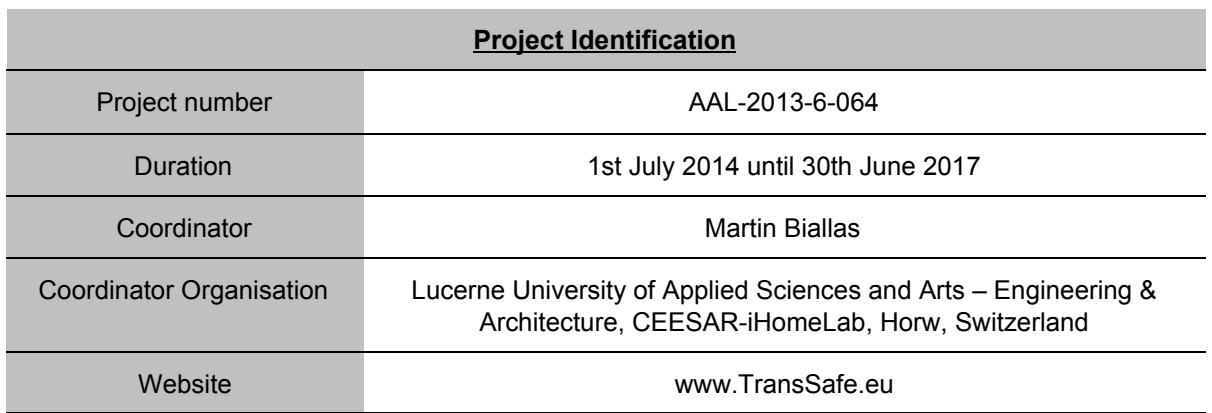

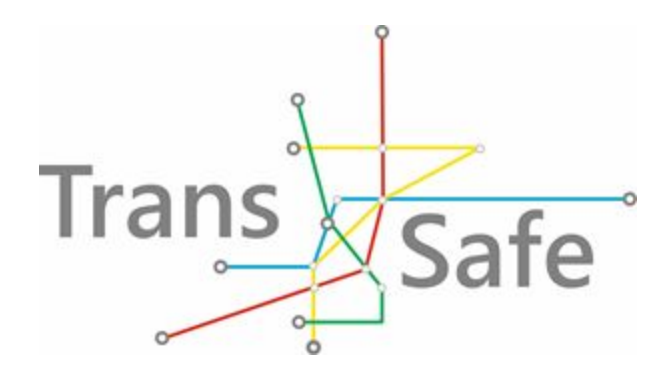

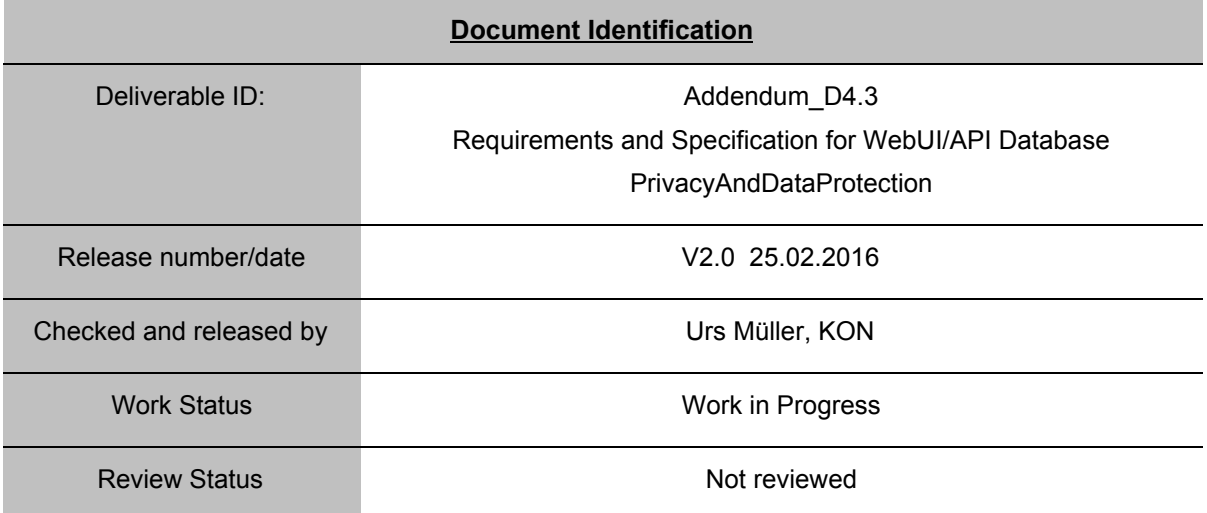

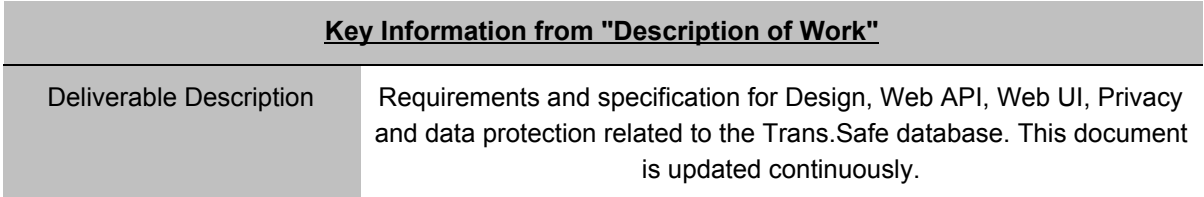

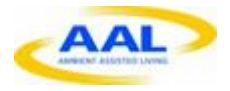

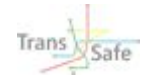

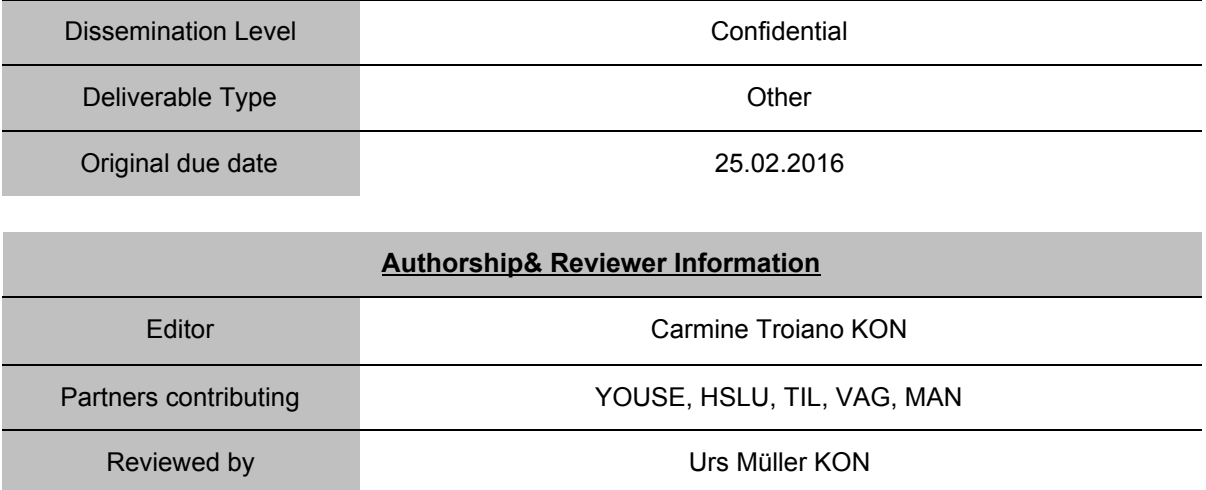

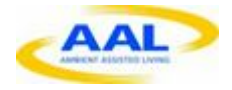

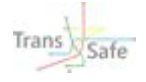

## **Release History**

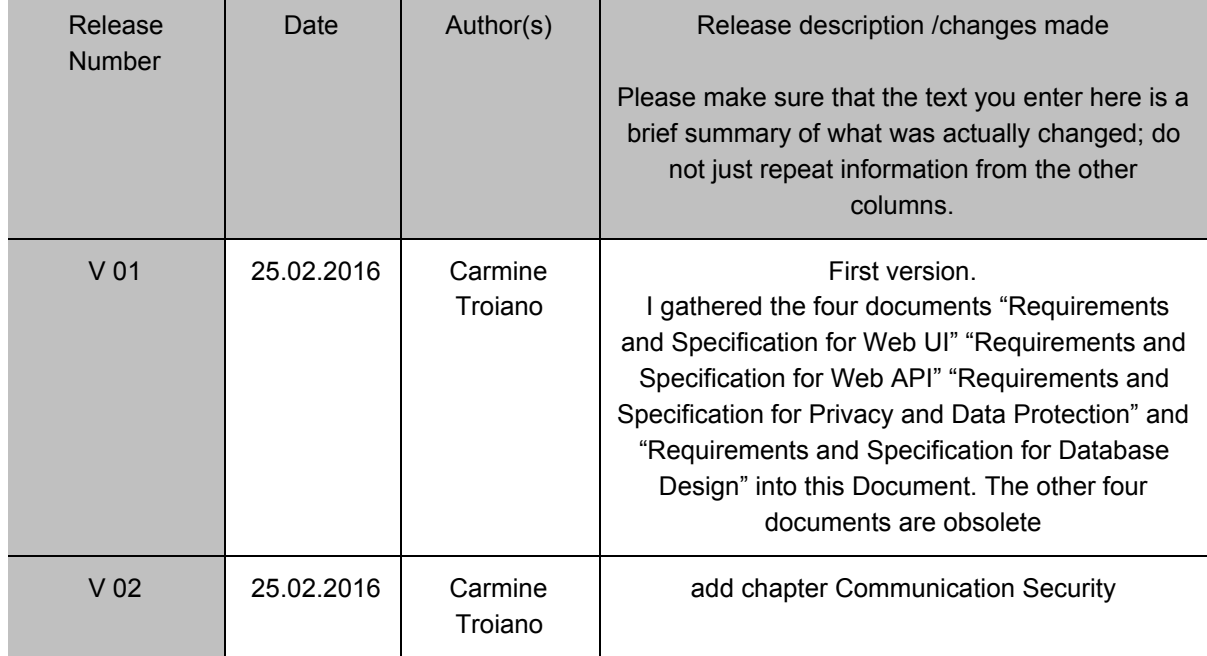

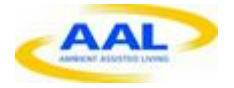

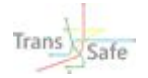

## **Trans.Safe Consortium**

Trans.Safe (AAL-2013-6-064.) is a project within the AAL Joint Programme Call 6 The consortium members are:

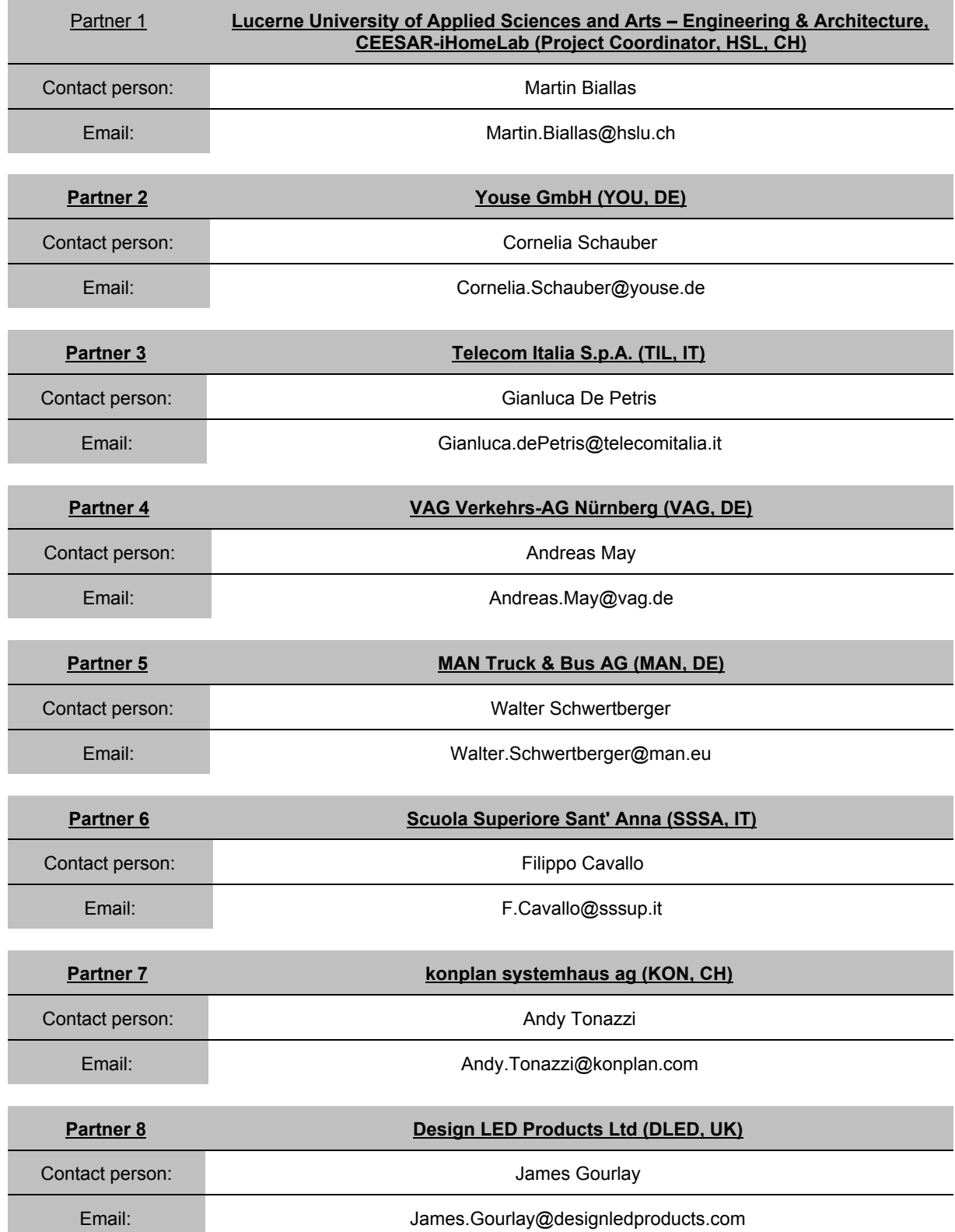

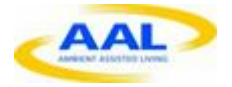

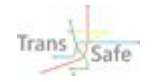

# <span id="page-4-0"></span>**Table of Contents**

Table of [Contents](#page-4-0) Table of [Figures](#page-6-0) **[Abbreviations](#page-7-0)** 1 [Overview](#page-8-0) 1.1 System [Description](#page-8-1) Summary 1.2 [Scope](#page-9-0) 2 Web UI [Requirements](#page-10-0) 2.1 [Introduction](#page-10-1) 2.2 Non-Functional Requirements 2.3 Functional [Requirements](#page-10-3) 2.3.1 User Roles and [Rights](#page-10-4) 2.3.2 General View [Requirements](#page-12-0) [2.3.3](#page-13-0) View Log in 2.3.4 View [Home](#page-13-1) Page 2.3.5 View User [management](#page-13-2) 2.3.6 View [System](#page-14-0) Status 2.3.7 External [Interfaces](#page-14-1) 2.3.7.1 [Connection](#page-14-2) to Gateways / Sensors / Devices 2.3.7.2 REST [Interface](#page-15-0) for mobile app client 2.3.8 Error [Handling](#page-15-1) 2.3.8.1 General Error [Handling](#page-15-2) 3 Web UI [Requirement](#page-16-0) collection for future 3.1 User Roles and [Rights](#page-16-1) 3.1.1 Admin Add / Edit / Remove Proband or [Analyser](#page-17-0) 3.2 User [Login](#page-17-1) 3.3 Gateway / Device [management](#page-17-2) 3.3.1 Status of [Gateways](#page-18-0) 3.3.2 Data [statistics](#page-18-1) 3.3.2.1 Wearable Device Self-Registration 3.3.2.2 [Proband](#page-19-1) Assign Device 3.3.2.3 Admin Add / Edit / [Remove](#page-19-2) Device 3.3.3 Stress [Observation](#page-20-0) Trigger Intervention / Notify Proband 3.4 Error [Handling](#page-20-1) 3.4.1 [Logging](#page-20-2) 3.4.2 [Wearable](#page-20-3) Sensor Activity 3.4.3 [Environmental](#page-20-4) Sensor Activity 3.5 [Technology](#page-21-0) 4 Web API [Functions](#page-21-1) 4.1 [Version](#page-21-2) 4.2 [Requests](#page-21-3) 4.2.1 [Token](#page-21-4) 4.2.2 [Delete](#page-22-0) data

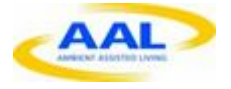

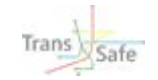

4.2.3 [Systemlog](#page-23-0) 4.2.4 [Devicelist](#page-24-0) 4.2.5 [Interventionlist](#page-25-0) 4.2.6 [Intervention](#page-26-0) 4.2.7 [stressdata](#page-28-0) 4.3 Status [Codes](#page-30-0) 5 [Database](#page-31-0) Design 5.1 Version [2016.02.25](#page-31-1) 6 [Communication](#page-32-0) Security 6.1 [TLS](#page-32-1) 6.2 [HSTS](#page-32-2) 6.3 [HPKP](#page-32-3)

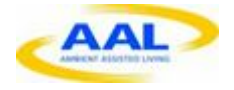

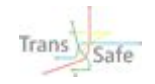

# <span id="page-6-0"></span>**Table of Figures**

**Figure 1: Trans.Safe Architecture Overview**... 1

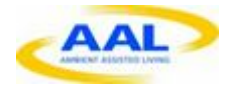

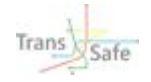

# <span id="page-7-0"></span>**Abbreviations**

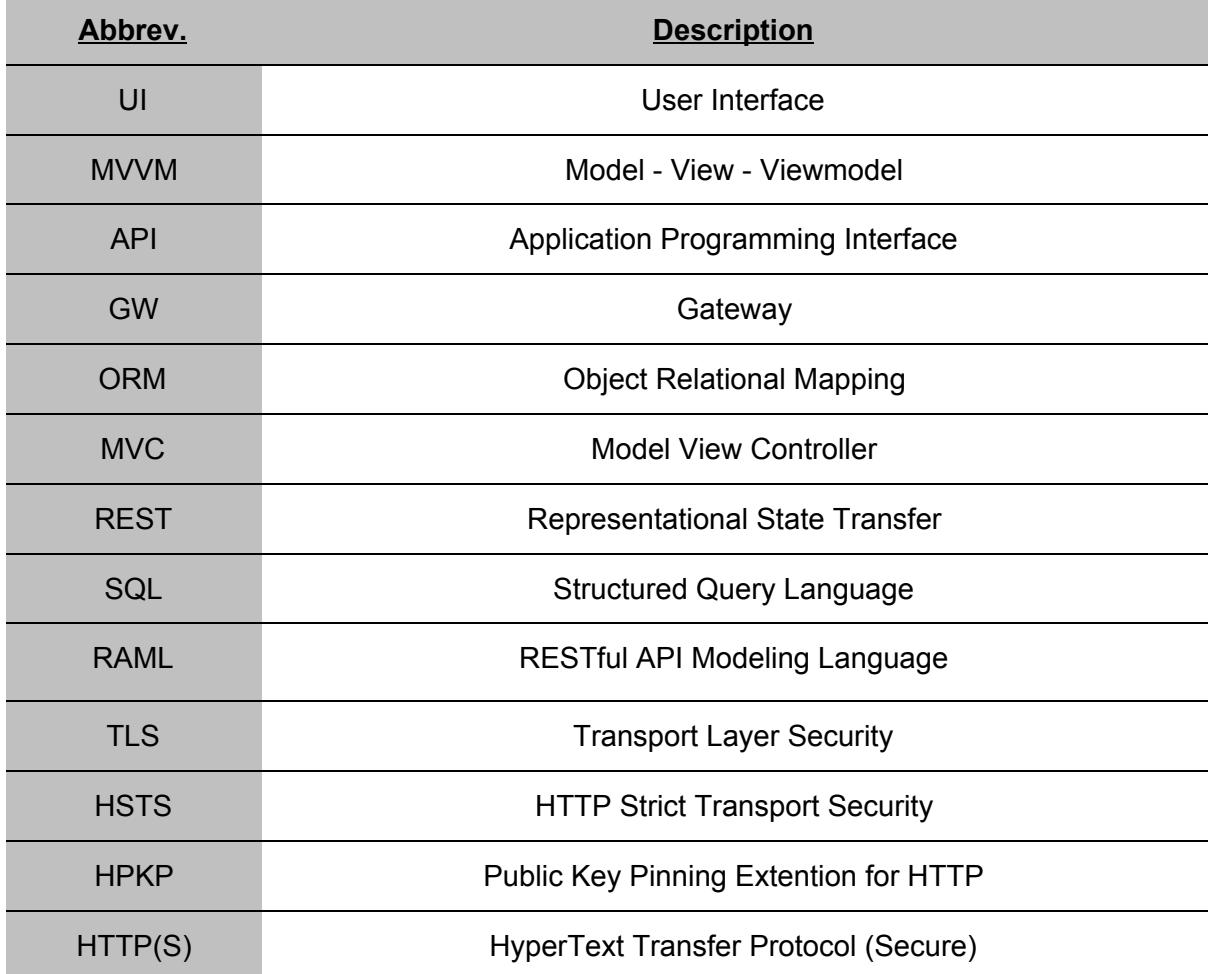

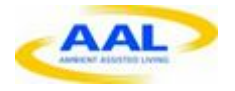

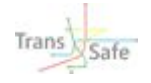

# <span id="page-8-0"></span>**1 Overview**

# <span id="page-8-1"></span>**1.1 System Description Summary**

The Trans.Safe systems purpose is to monitor workers and provide them with feedback or direct interventions on their overload or underload. From that point of view, the systems main tasks are

- Collect relevant data of workers
- Collect relevant environmental data
- Decide on overload/underload
- Inform user or start intervention

Therefore, the system is designed into several functional parts, which are further described in the following chapters.

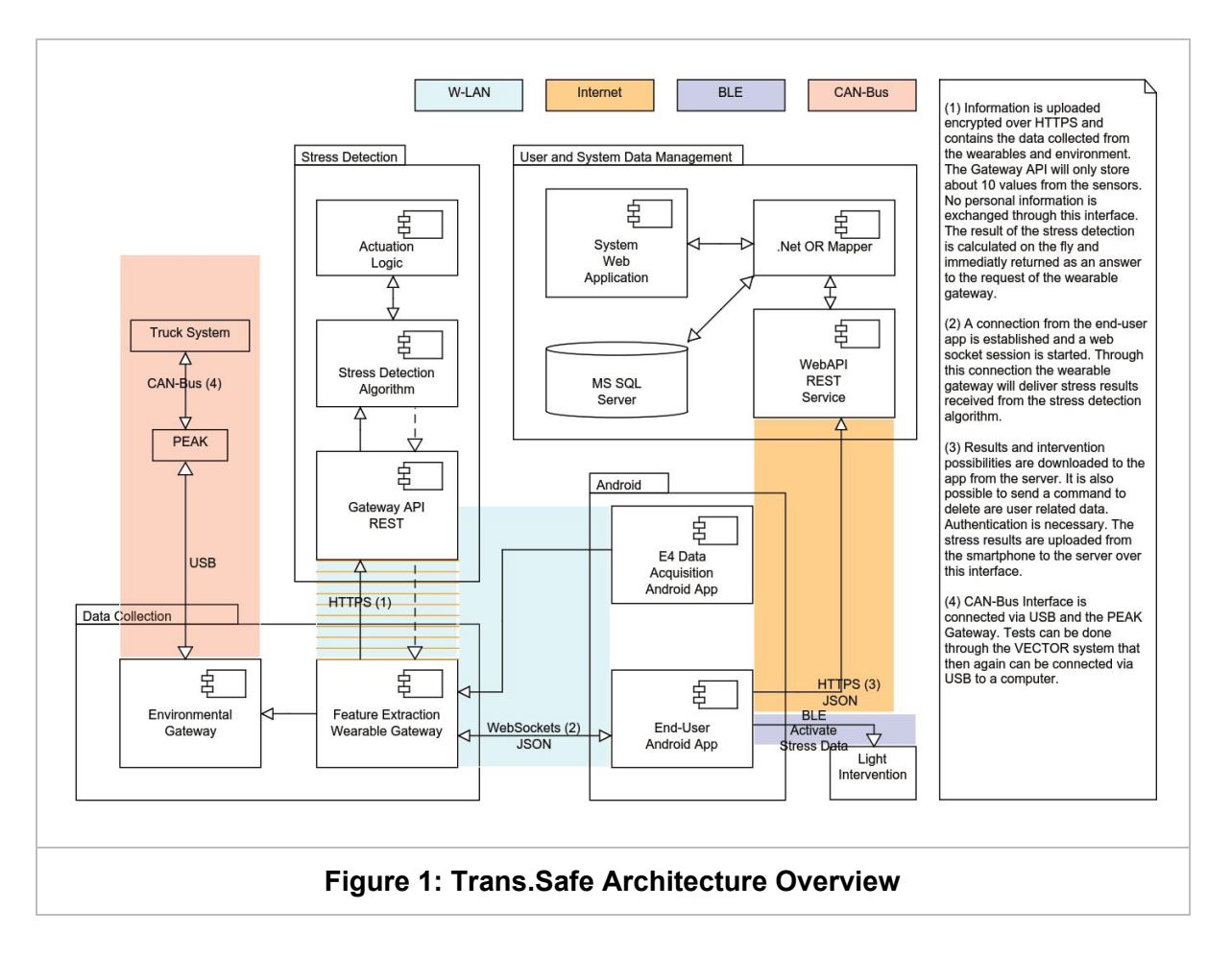

The Cloud Service System consists of two parts "Stress Detection" and "User & System Data Management". This document defines the specifications for the subsystem "User & System Data Management".

Confidential Trans.Safe 9

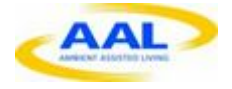

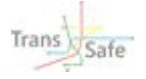

- 1. The subsystem "Stress Detection" is responsible for receiving the gateway data, managing gateway connection, doing the actual stress detection and handling interventions.
- 2. The subsystem "User & System Data Management" is responsible for user handling, system management and phone app "End-User Android App" connection.

# <span id="page-9-0"></span>**1.2 Scope**

This document holds the functional description of the Web UI, Web API. It also contains a Database diagram and Privacy and Data Protection.

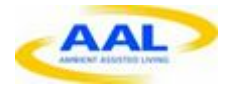

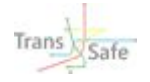

# <span id="page-10-0"></span>**2 Web UI Requirements**

# <span id="page-10-1"></span>**2.1 Introduction**

This chapter describes the functional and non functional requirements of the Trans.Safe systems Web UI.

# <span id="page-10-2"></span>**2.2 Non-Functional Requirements**

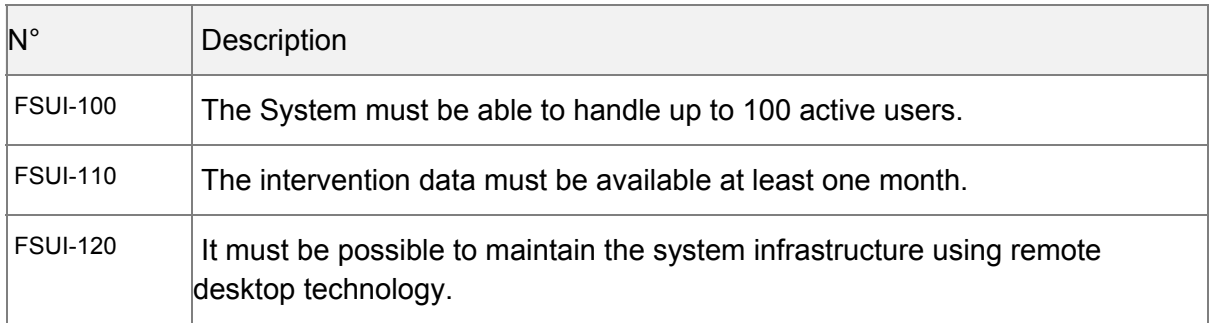

# <span id="page-10-3"></span>**2.3 Functional Requirements**

### <span id="page-10-4"></span>**2.3.1 User Roles and Rights**

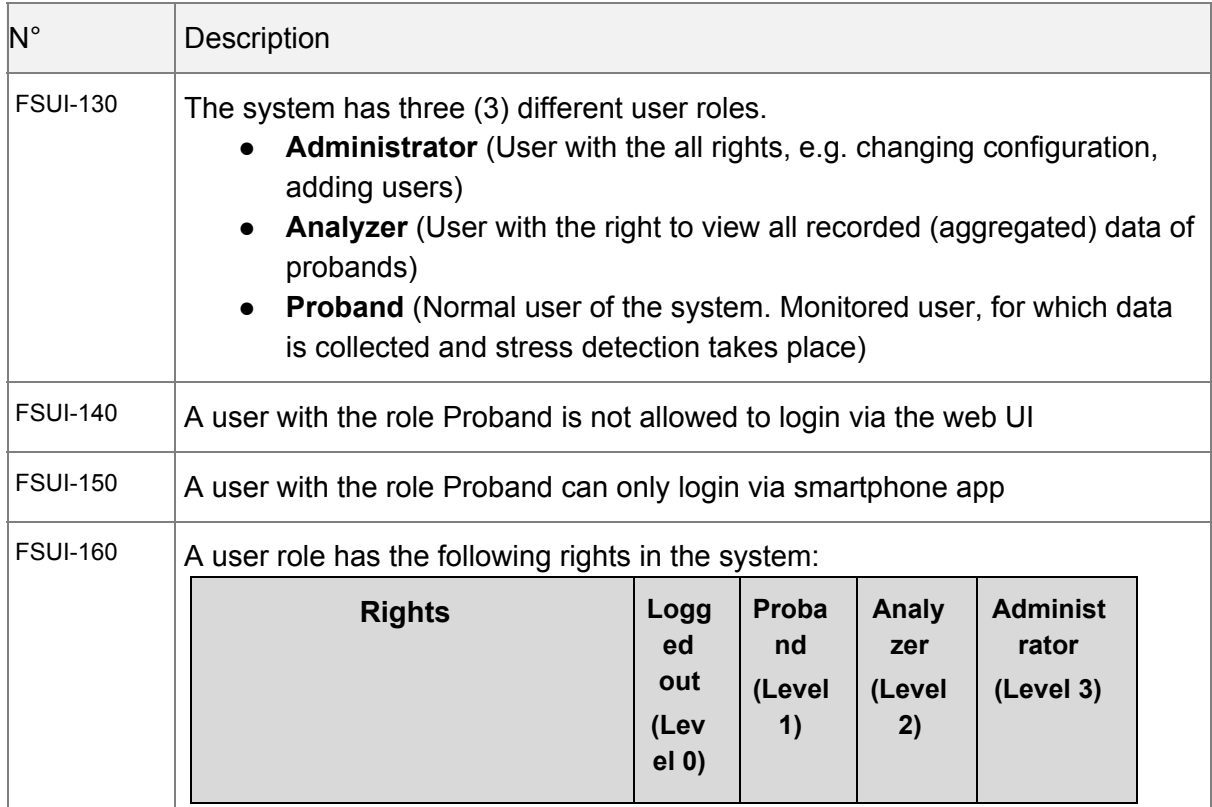

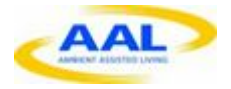

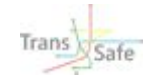

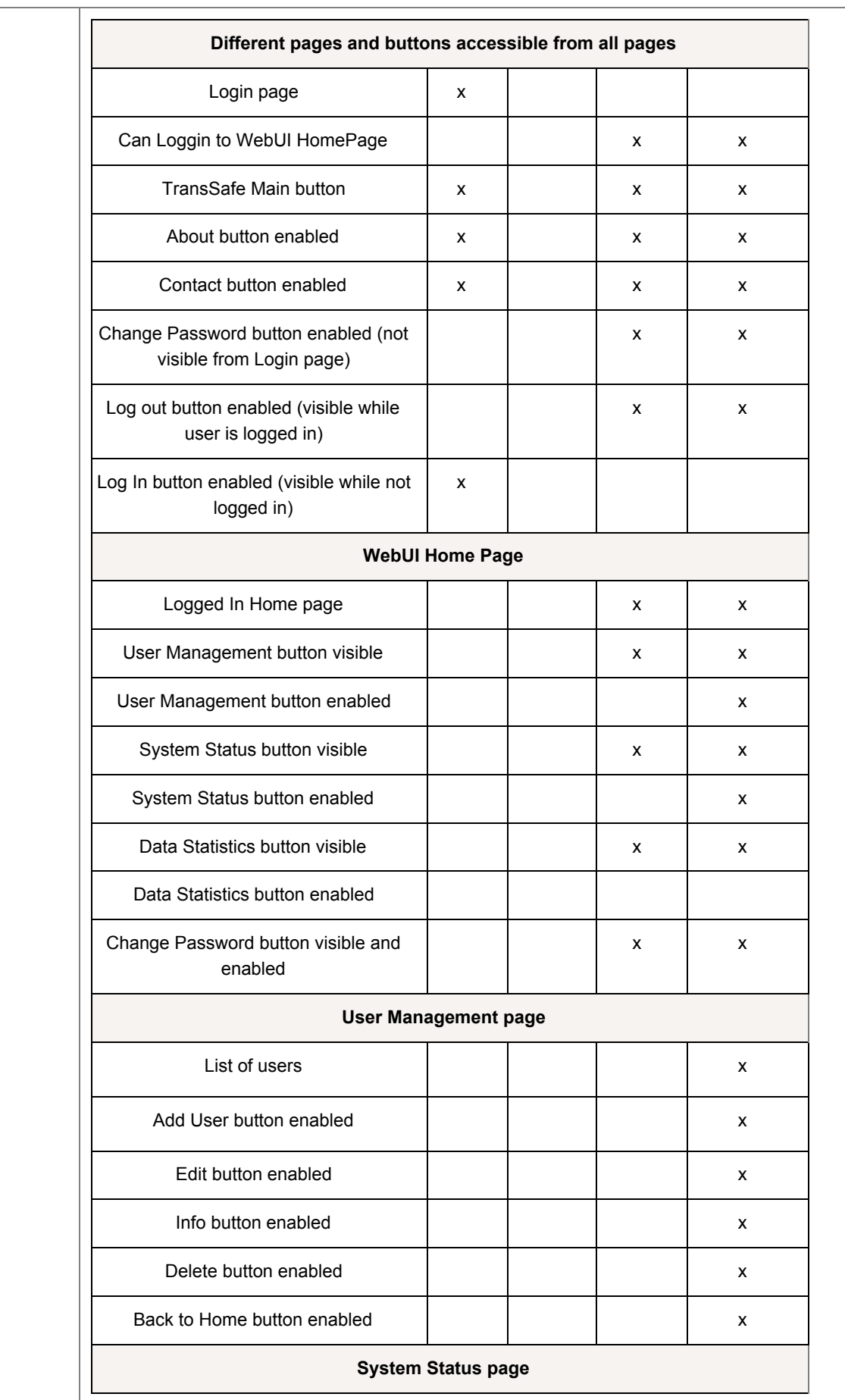

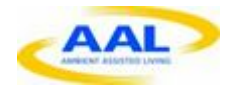

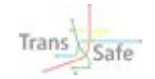

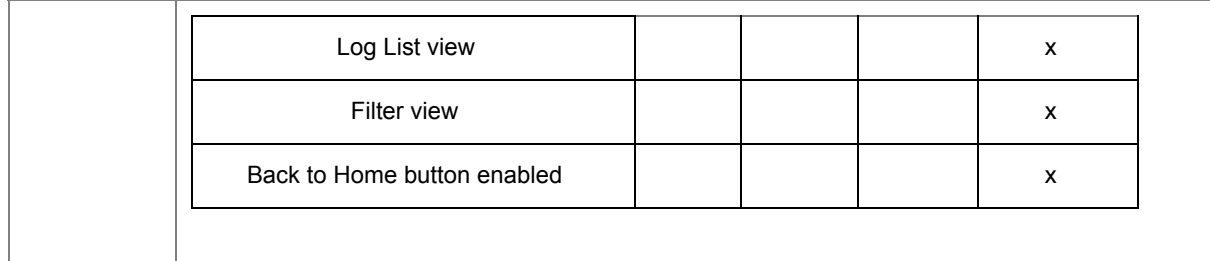

## <span id="page-12-0"></span>**2.3.2 General View Requirements**

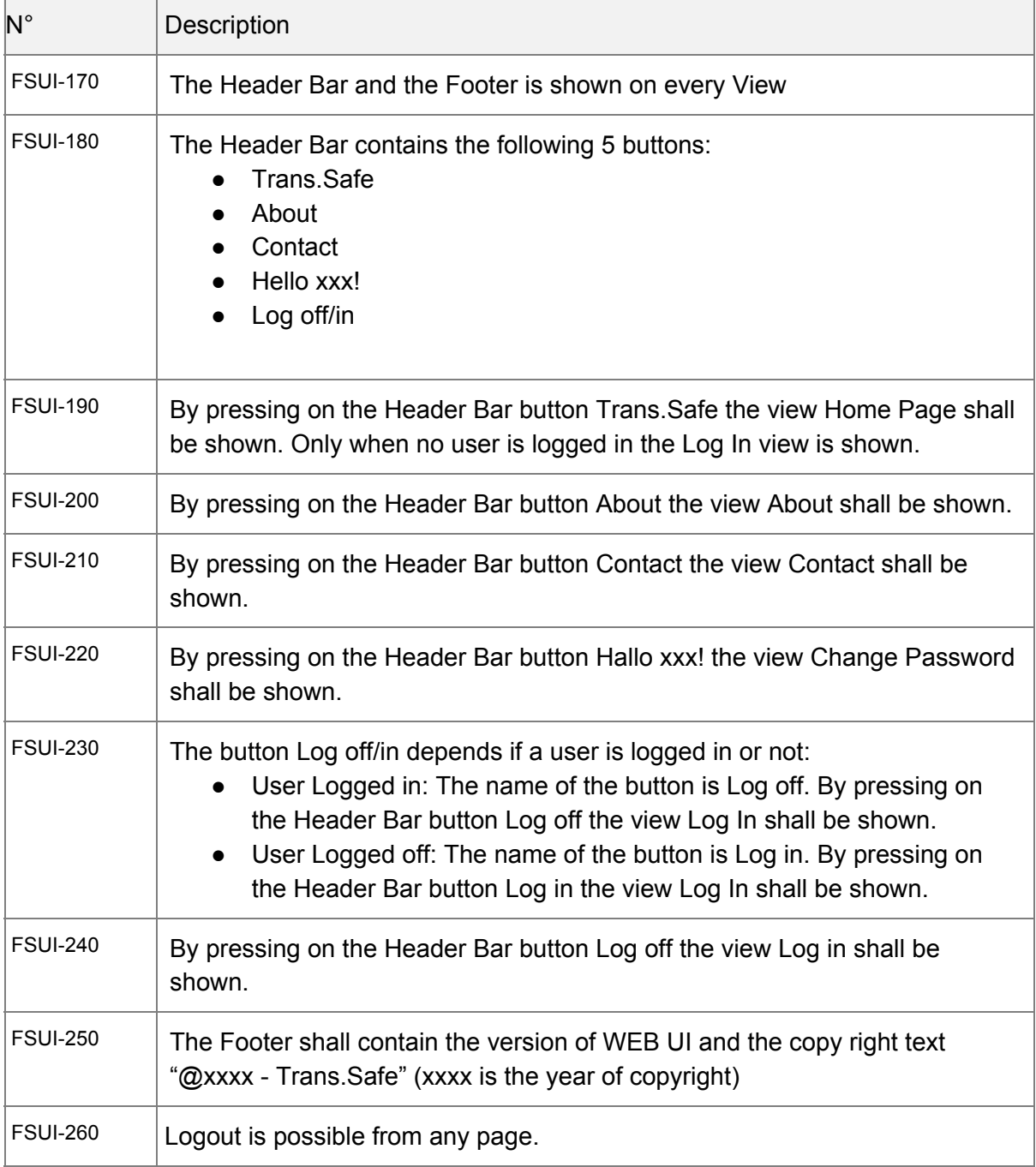

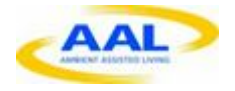

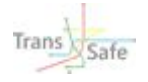

## <span id="page-13-0"></span>**2.3.3 View Log in**

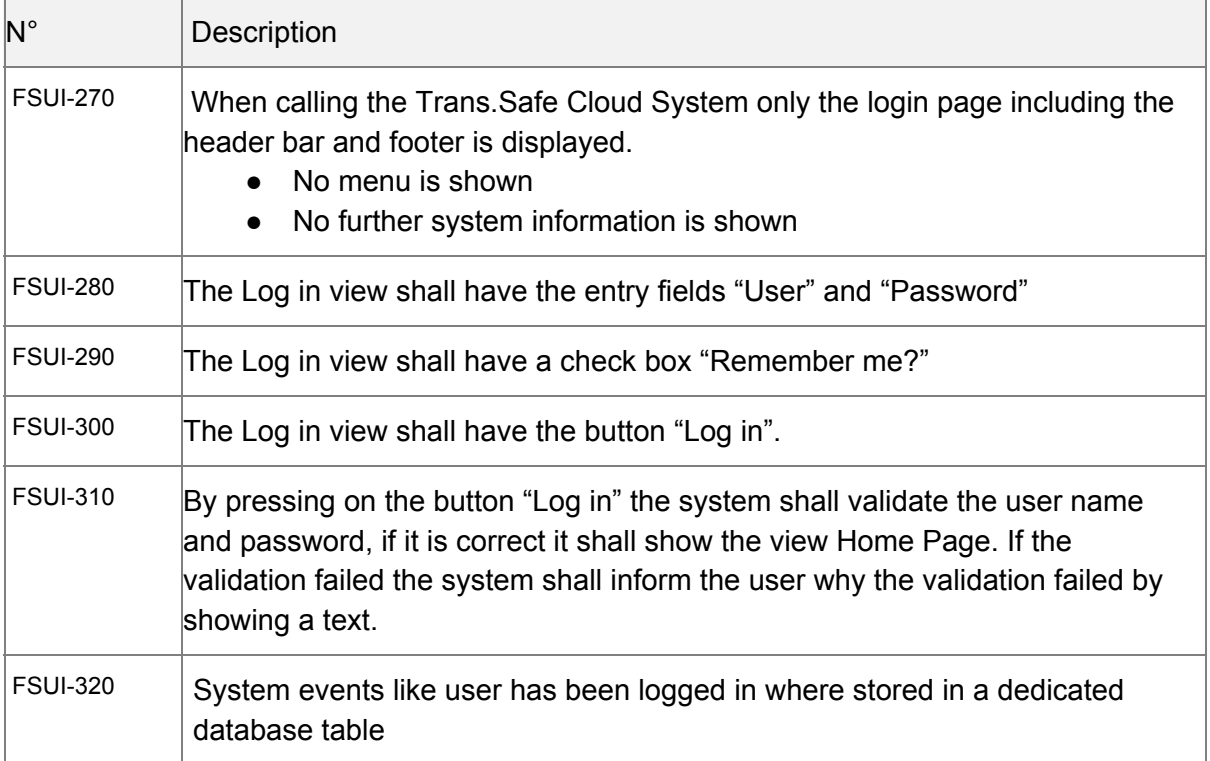

### <span id="page-13-1"></span>**2.3.4 View Home Page**

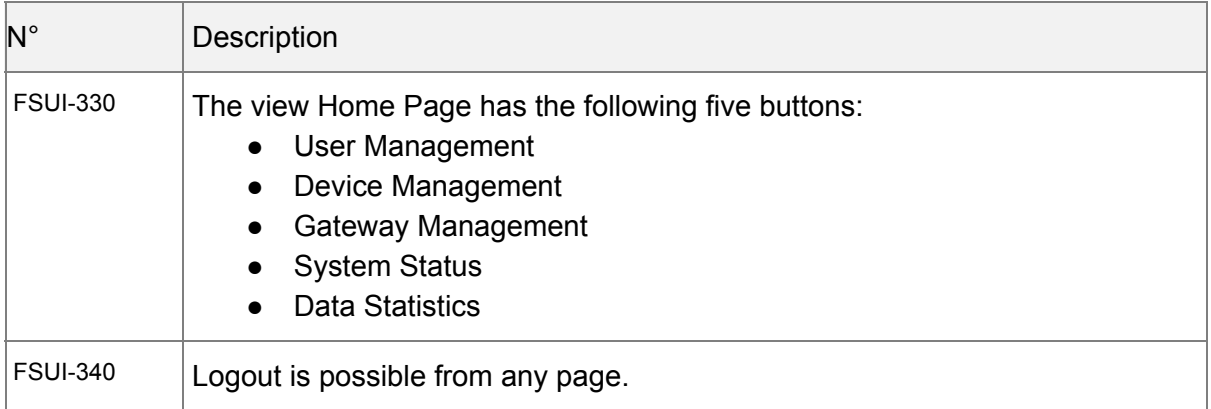

### <span id="page-13-2"></span>**2.3.5 View User management**

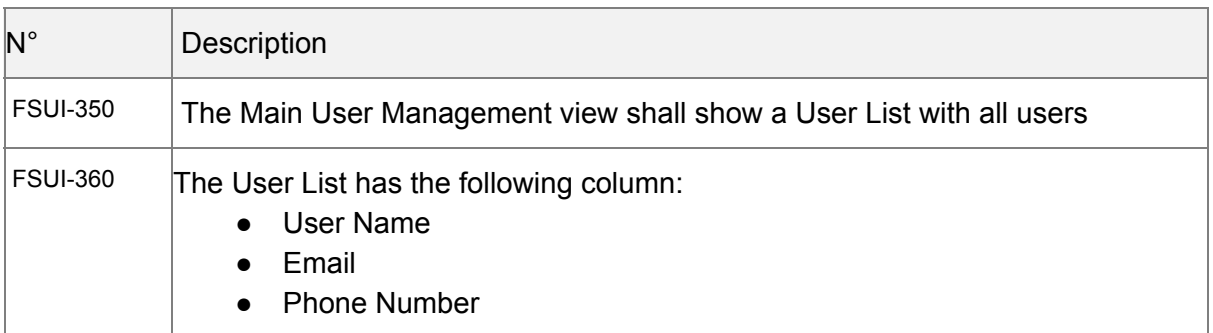

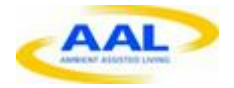

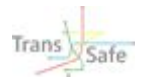

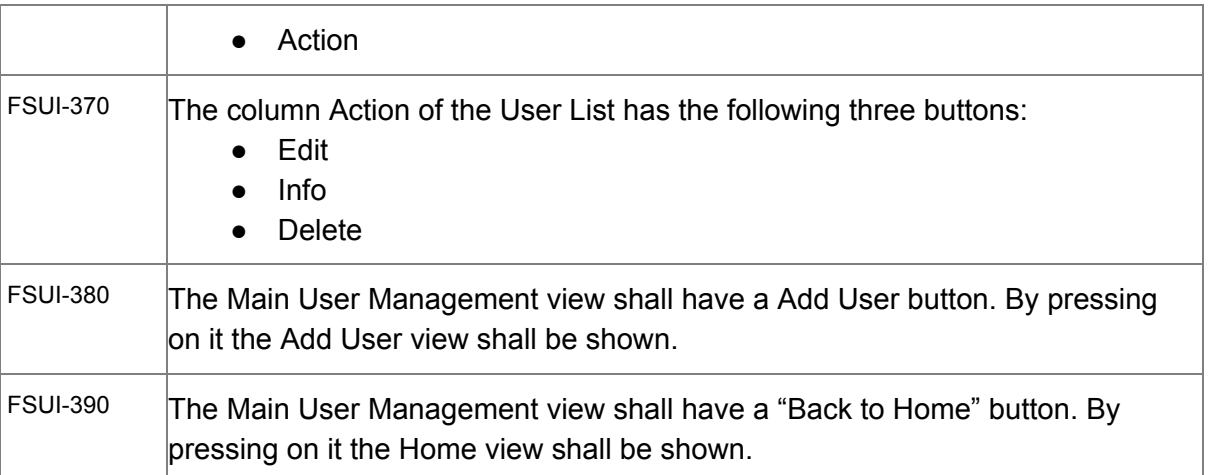

### <span id="page-14-0"></span>**2.3.6 View System Status**

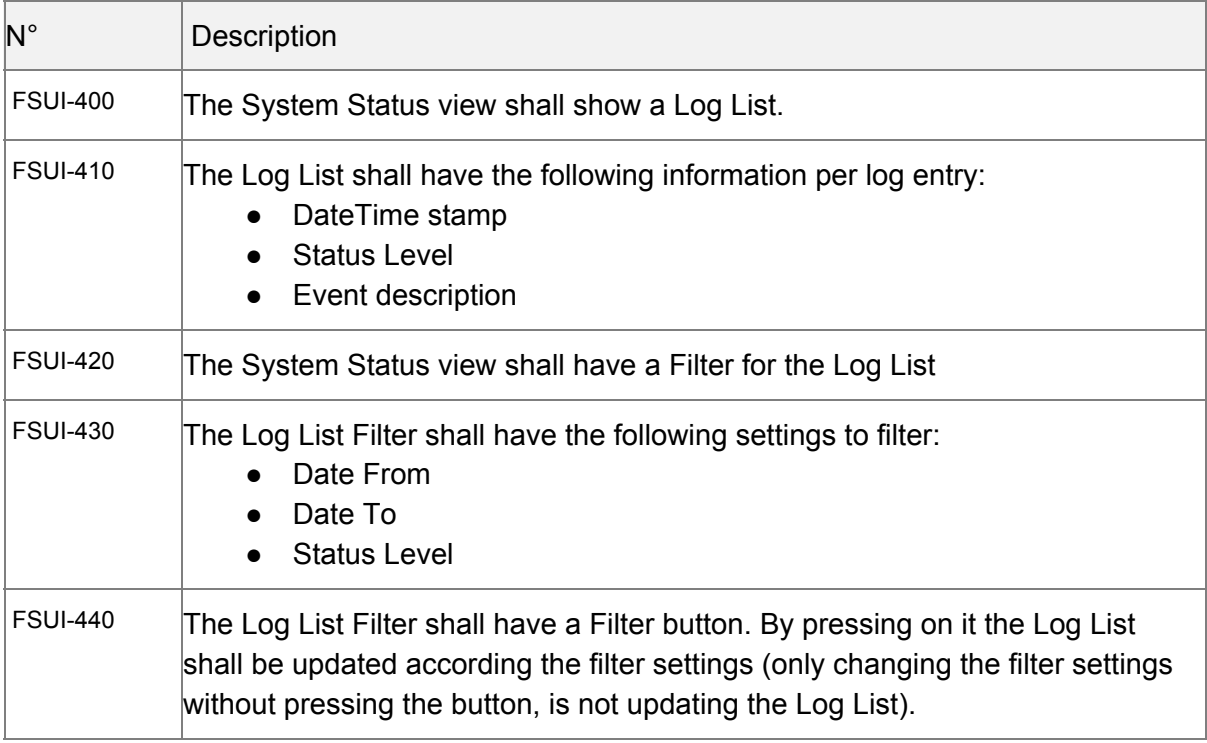

### <span id="page-14-1"></span>**2.3.7 External Interfaces**

### <span id="page-14-2"></span>**2.3.7.1 Connection to Gateways / Sensors / Devices**

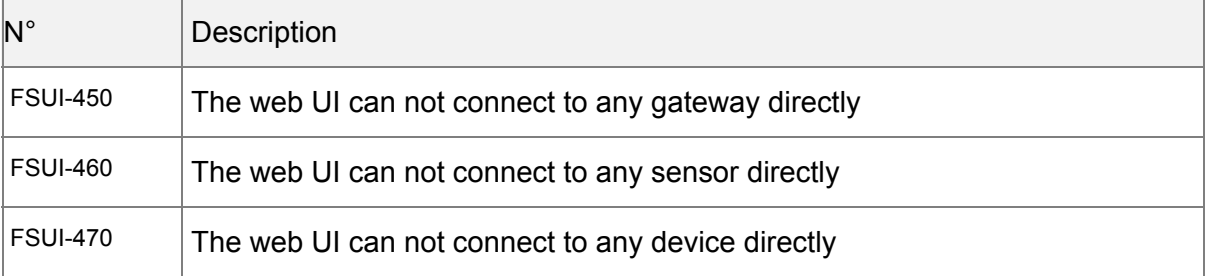

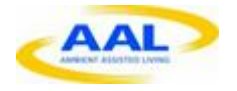

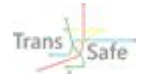

### <span id="page-15-0"></span>**2.3.7.2 REST Interface for mobile app client**

The REST Interface for mobile app client is defined in [2].

### <span id="page-15-1"></span>**2.3.8 Error Handling**

### <span id="page-15-2"></span>**2.3.8.1 General Error Handling**

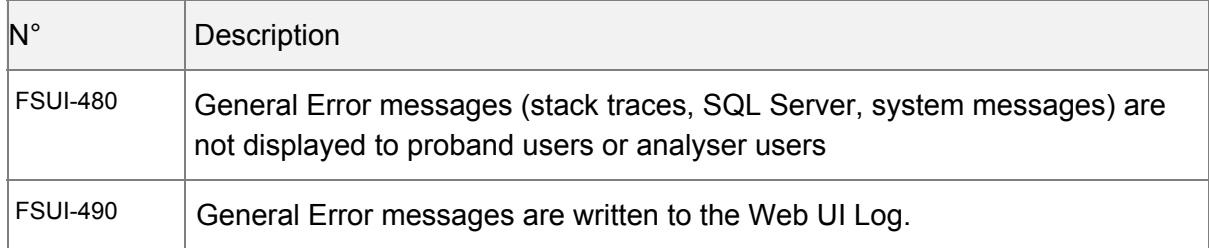

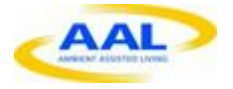

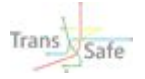

# <span id="page-16-0"></span>**3 Web UI Requirement collection for future**

# <span id="page-16-1"></span>**3.1 User Roles and Rights**

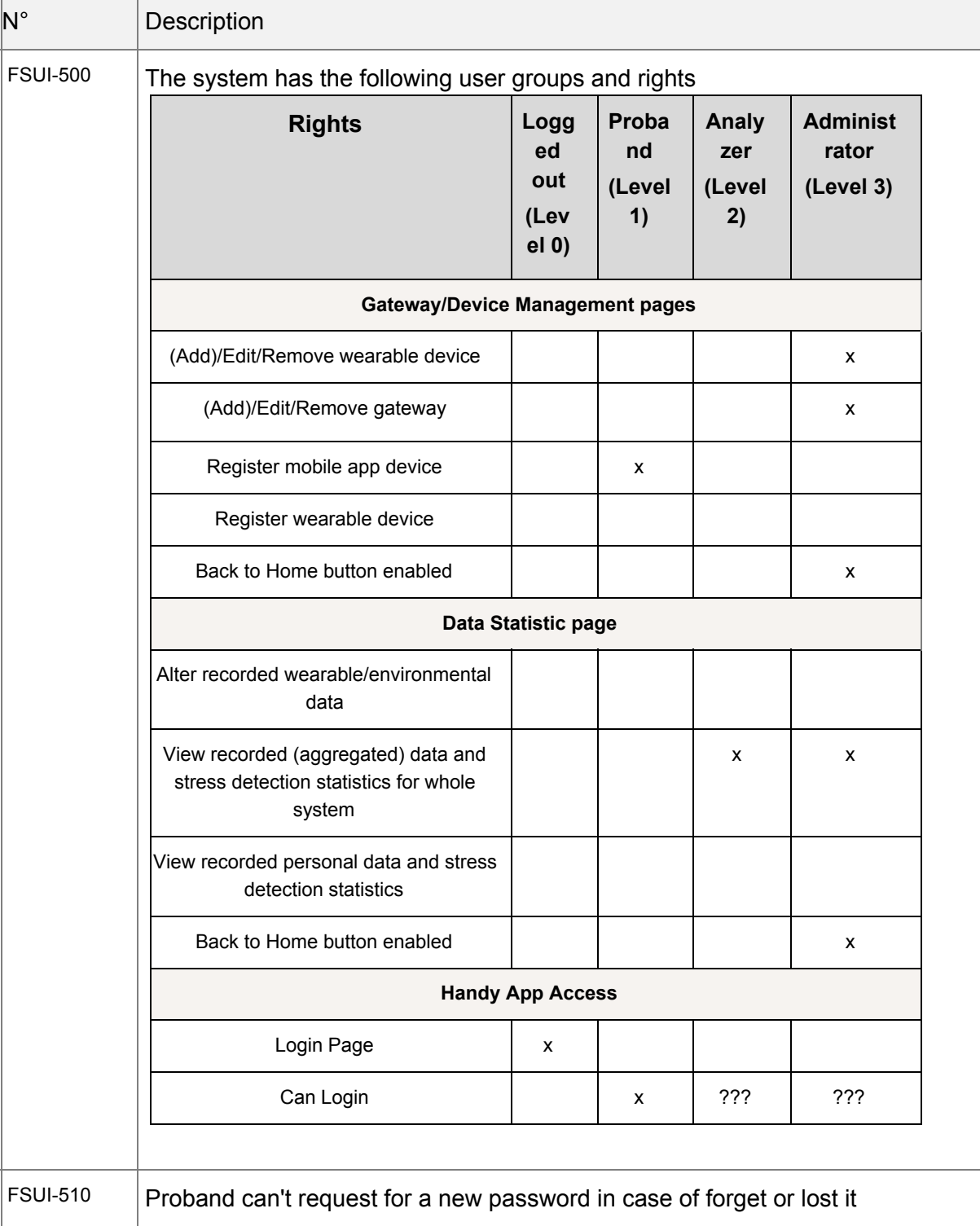

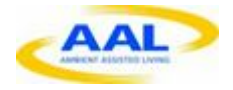

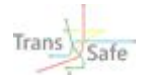

### <span id="page-17-0"></span>**3.1.1 Admin Add / Edit / Remove Proband or Analyser**

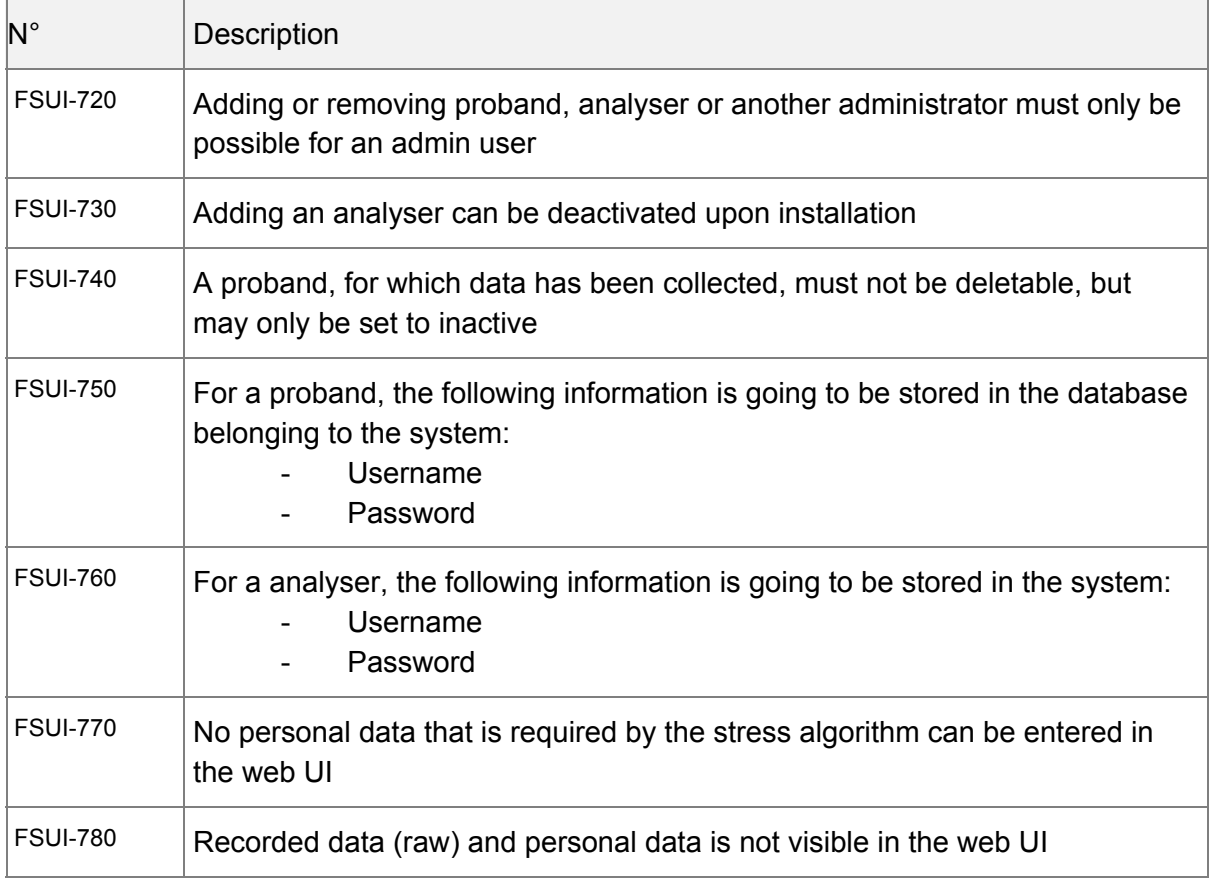

## <span id="page-17-1"></span>**3.2 User Login**

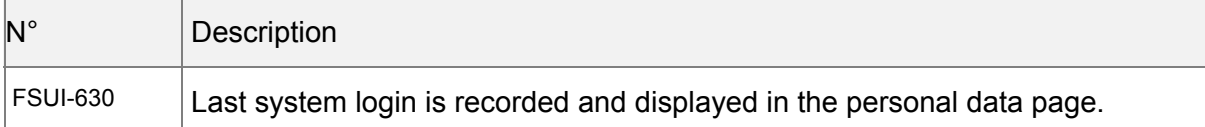

## <span id="page-17-2"></span>**3.3 Gateway / Device management**

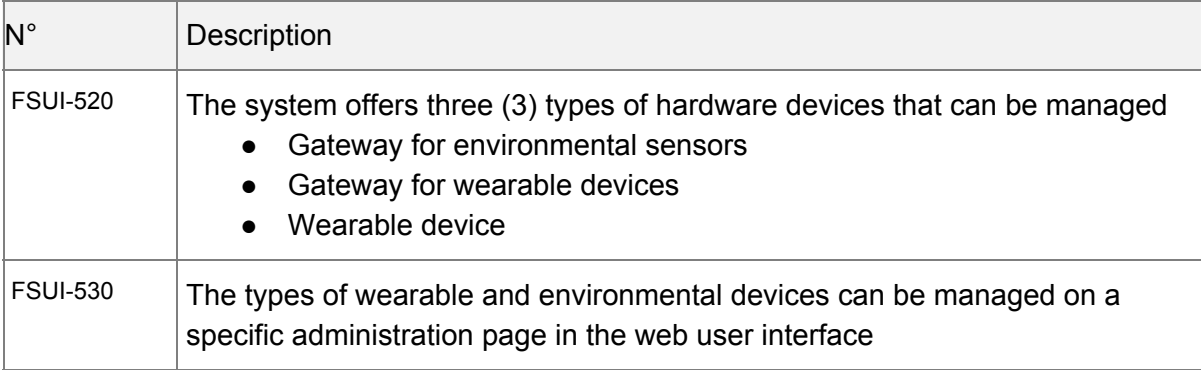

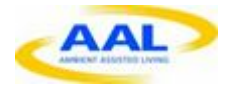

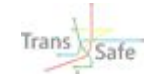

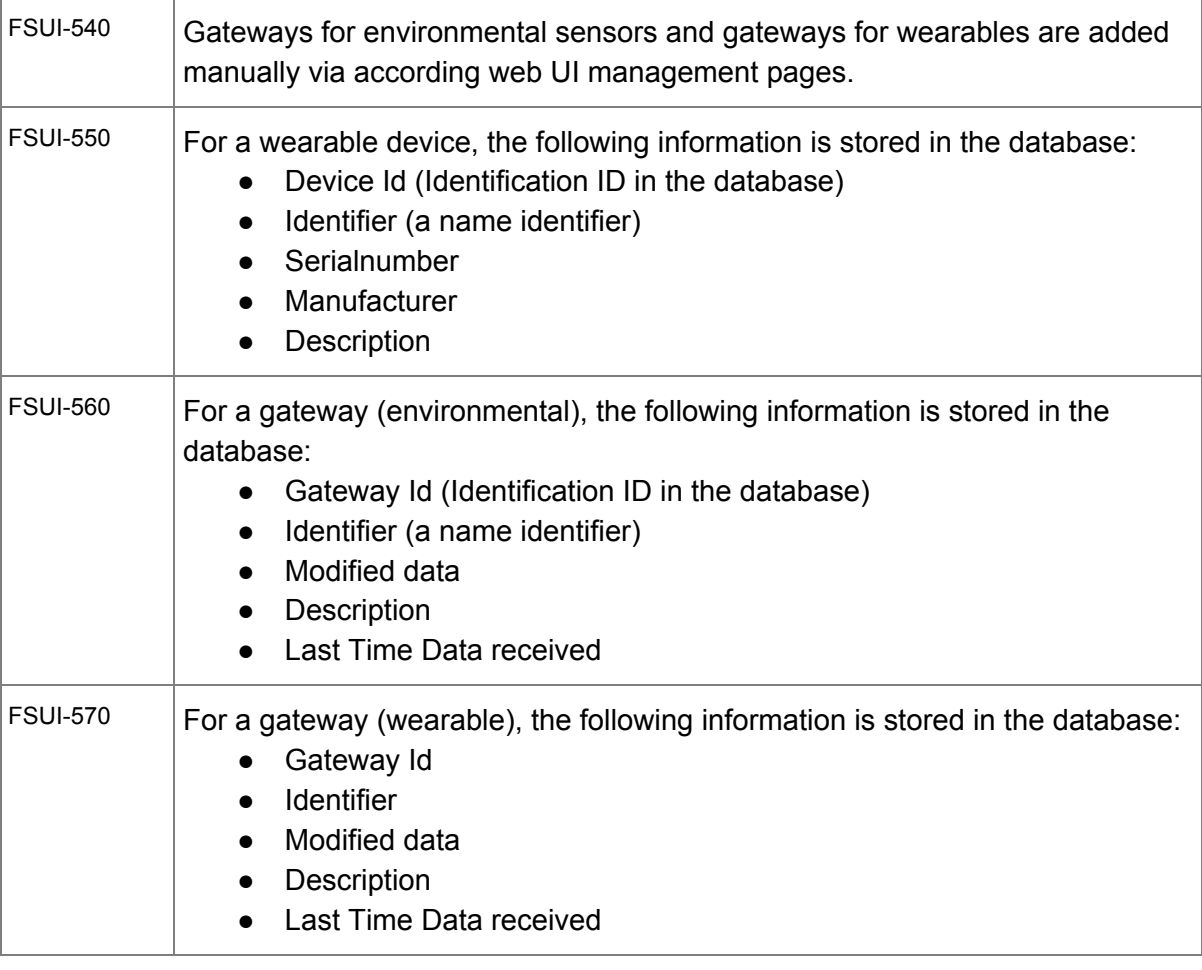

### <span id="page-18-0"></span>**3.3.1 Status of Gateways**

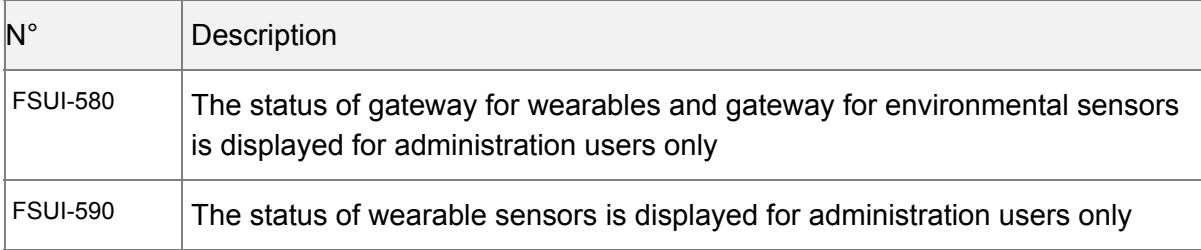

### <span id="page-18-1"></span>**3.3.2 Data statistics**

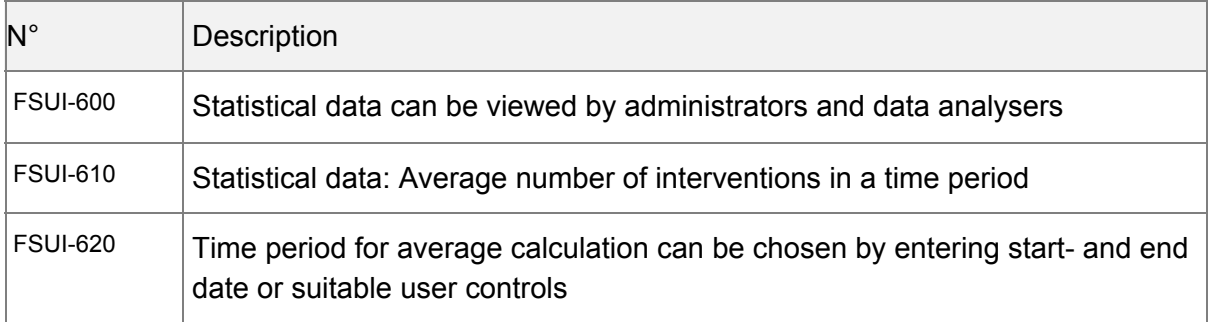

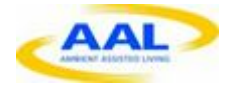

 $\blacksquare$ 

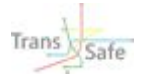

#### <span id="page-19-0"></span>**3.3.2.1 Wearable Device Self-Registration**

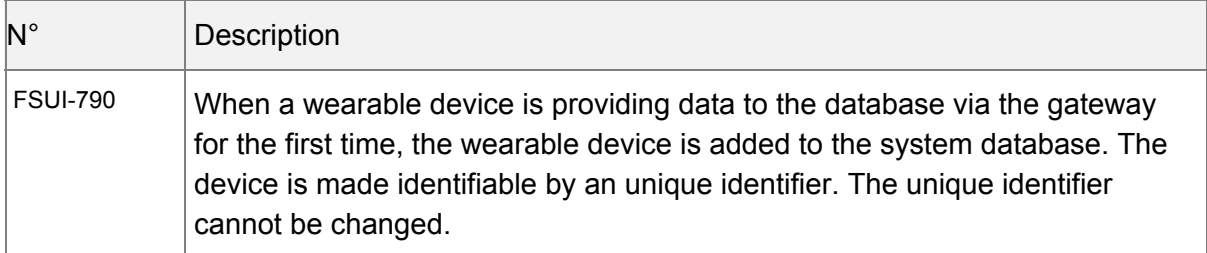

#### <span id="page-19-1"></span>**3.3.2.2 Proband Assign Device**

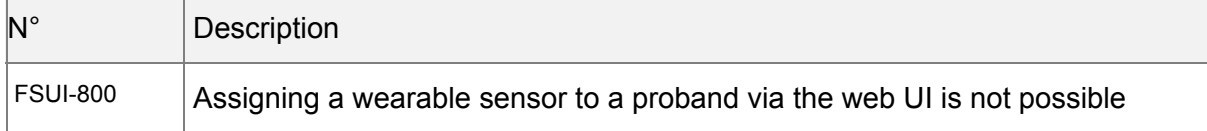

#### <span id="page-19-2"></span>**3.3.2.3 Admin Add / Edit / Remove Device**

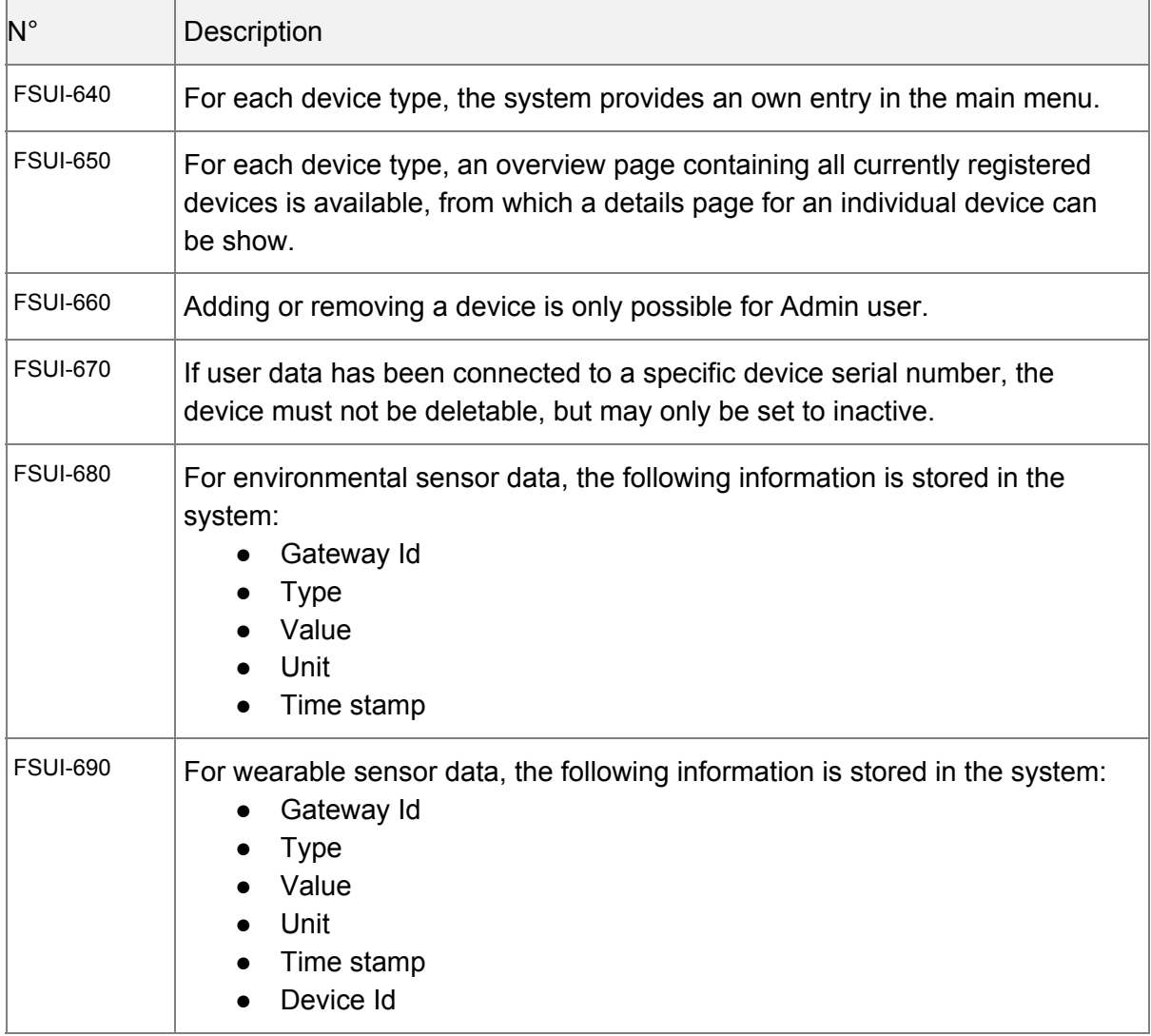

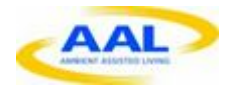

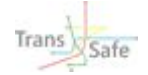

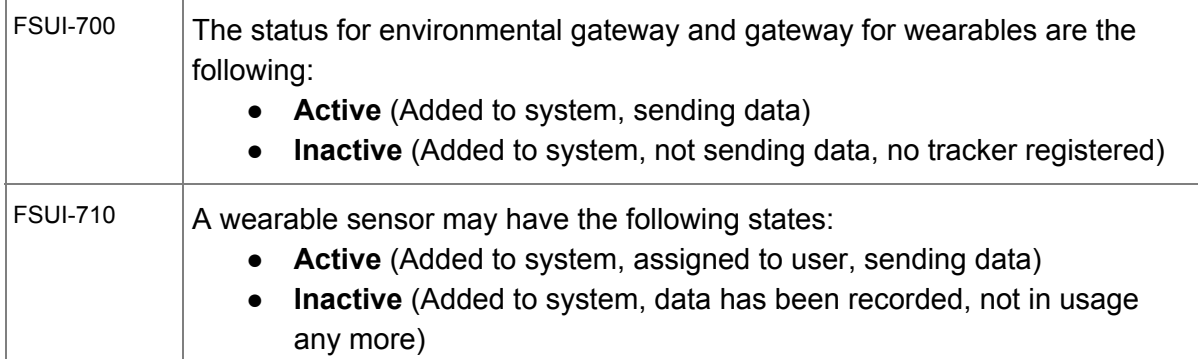

### <span id="page-20-0"></span>**3.3.3 Stress Observation Trigger Intervention / Notify Proband**

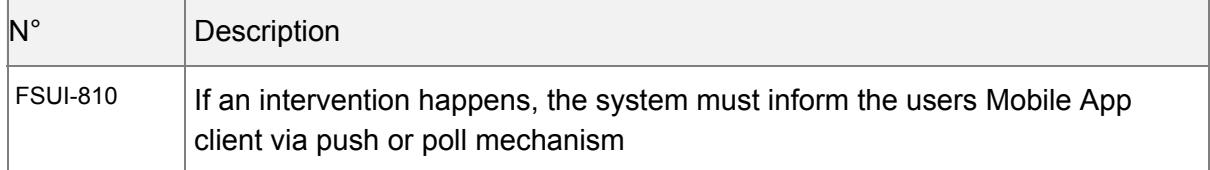

# <span id="page-20-1"></span>**3.4 Error Handling**

### <span id="page-20-2"></span>**3.4.1 Logging**

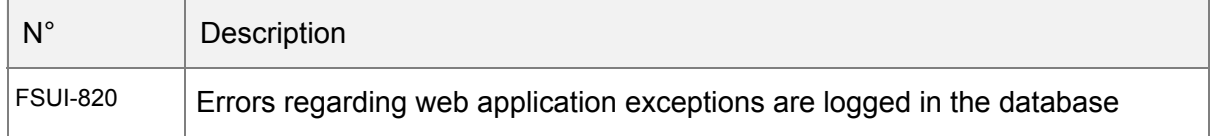

### <span id="page-20-3"></span>**3.4.2 Wearable Sensor Activity**

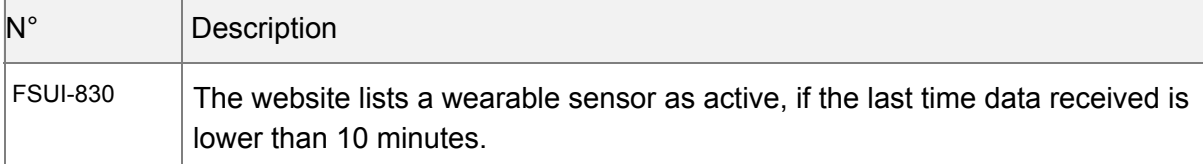

### <span id="page-20-4"></span>**3.4.3 Environmental Sensor Activity**

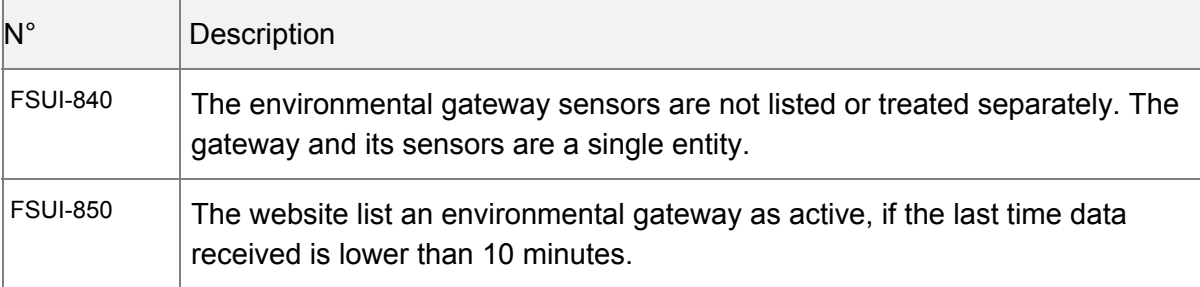

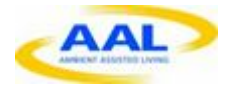

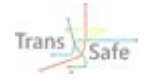

# <span id="page-21-0"></span>**3.5 Technology**

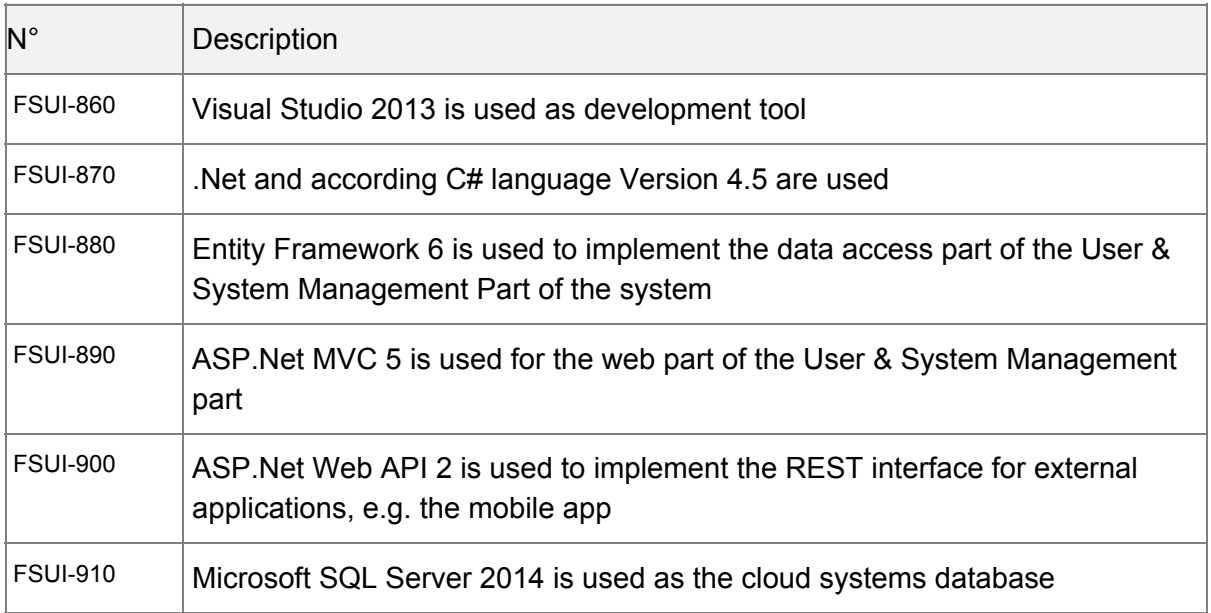

# <span id="page-21-1"></span>**4 Web API Functions**

# <span id="page-21-2"></span>**4.1 Version**

The Web Api is versioned to provide backward compatibility. You can choose between a version by changing the url path accordingly. For example change .../v1/... to .../v2/… to use WebApi version 2.

# <span id="page-21-3"></span>**4.2 Requests**

### <span id="page-21-4"></span>**4.2.1 Token**

Authenticate the user with the system and obtain the auth\_token

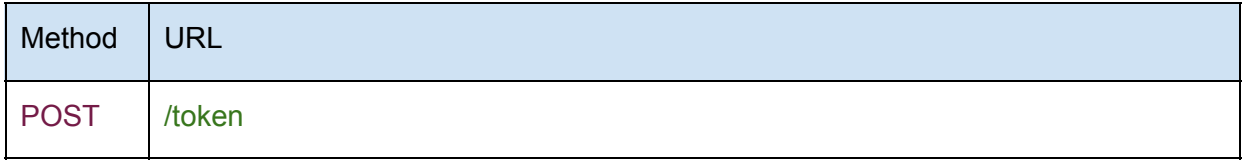

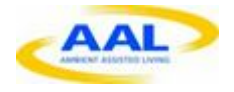

#### *Header*

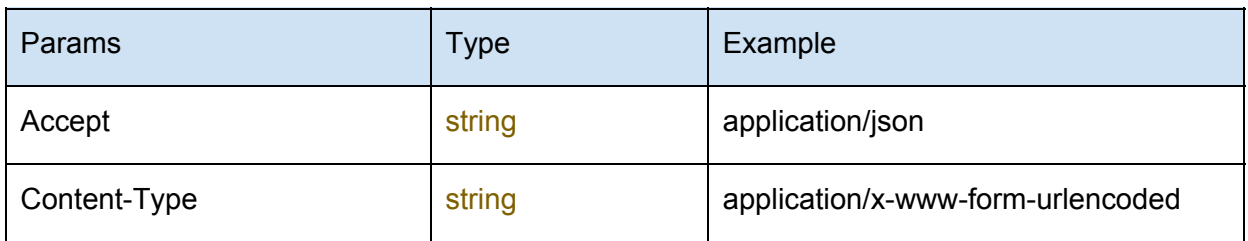

#### *Body*

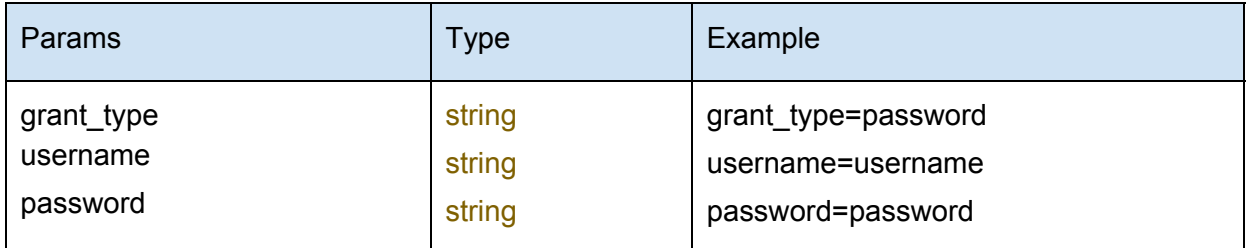

Example: grant\_type=password&username=username&password=password

### *Response*

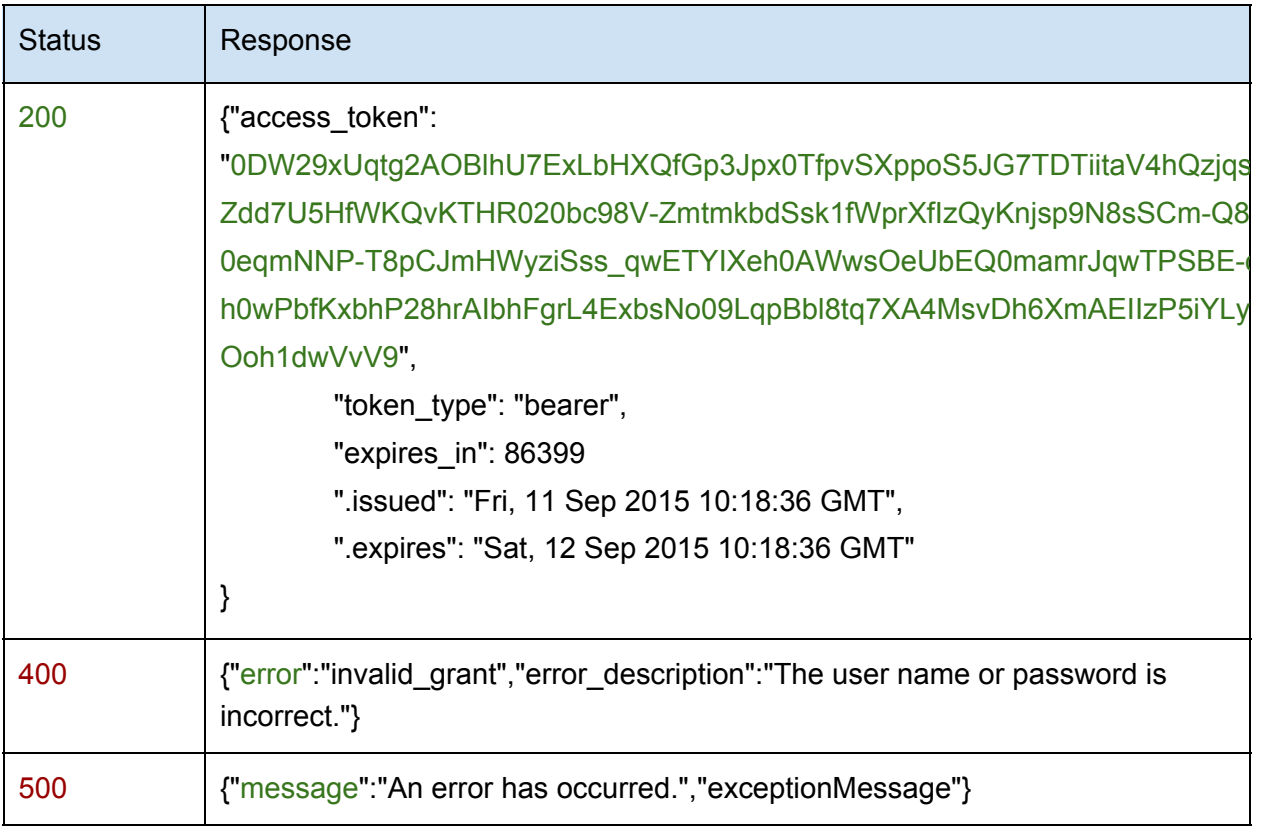

### <span id="page-22-0"></span>**4.2.2 Delete data**

Delete user specific data using a valid token

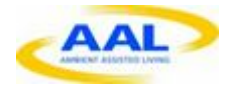

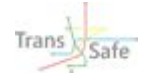

### *Request*

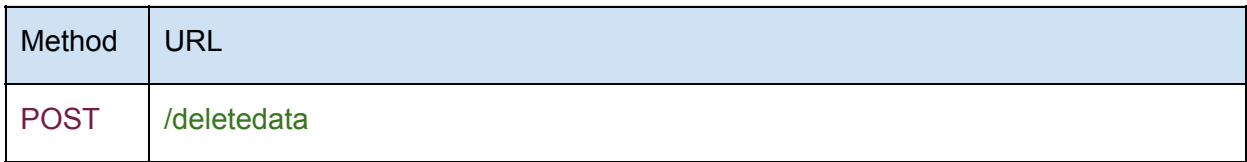

#### *Header*

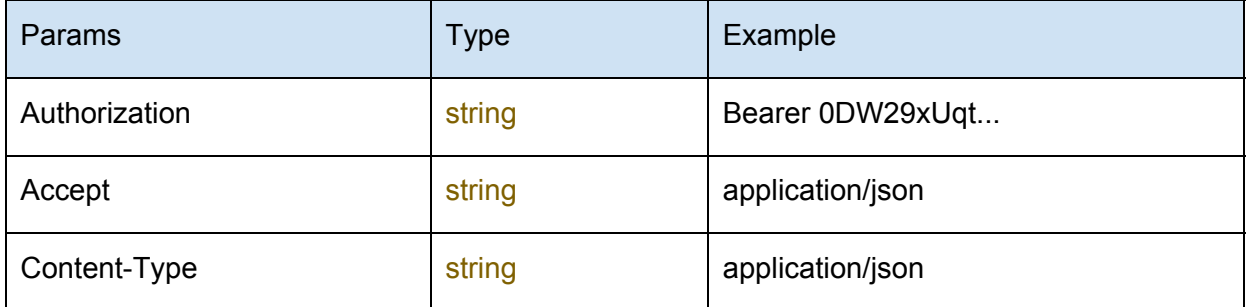

#### *Response*

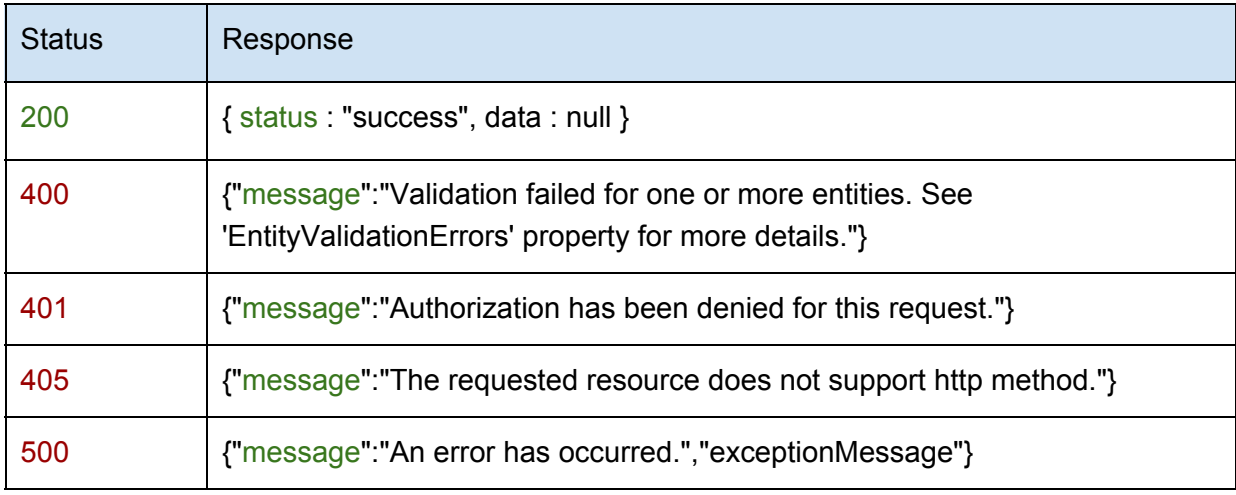

### <span id="page-23-0"></span>**4.2.3 Systemlog**

Insert system information to the database using a valid token

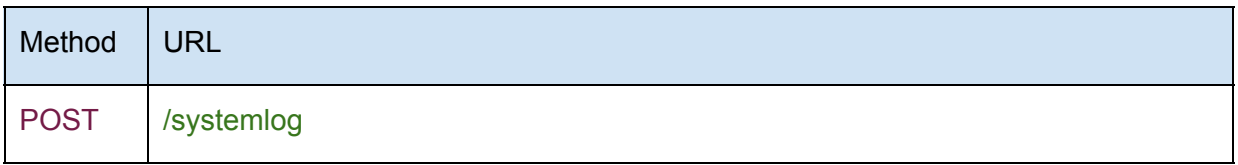

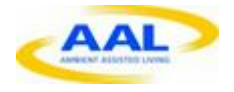

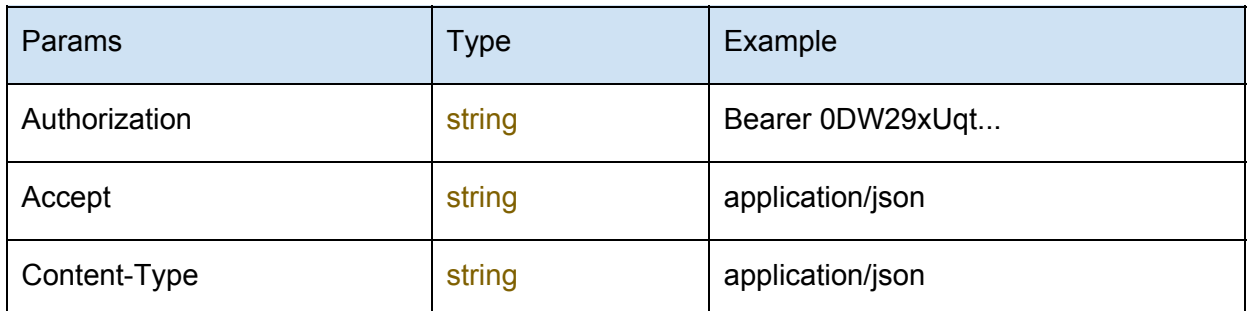

*Body*

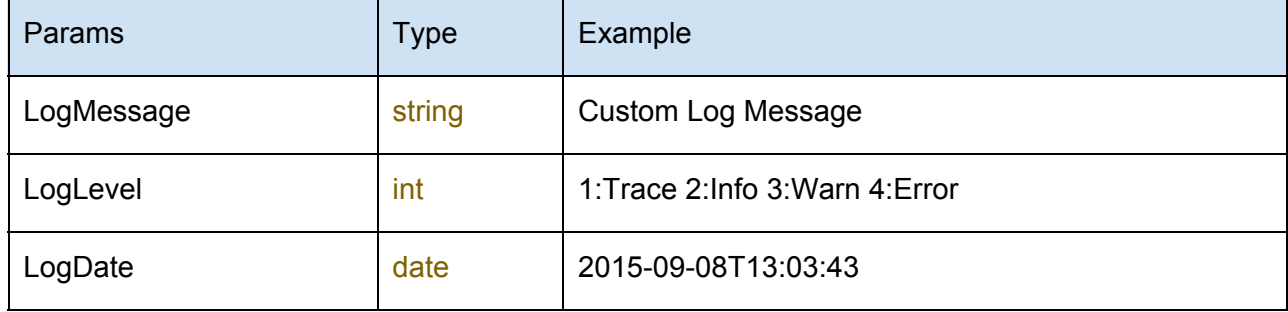

### Example: **{ LogMessage :"Log Message",LogLevel:"1", LogDate:"20150908T13:03:43" }**

### *Response*

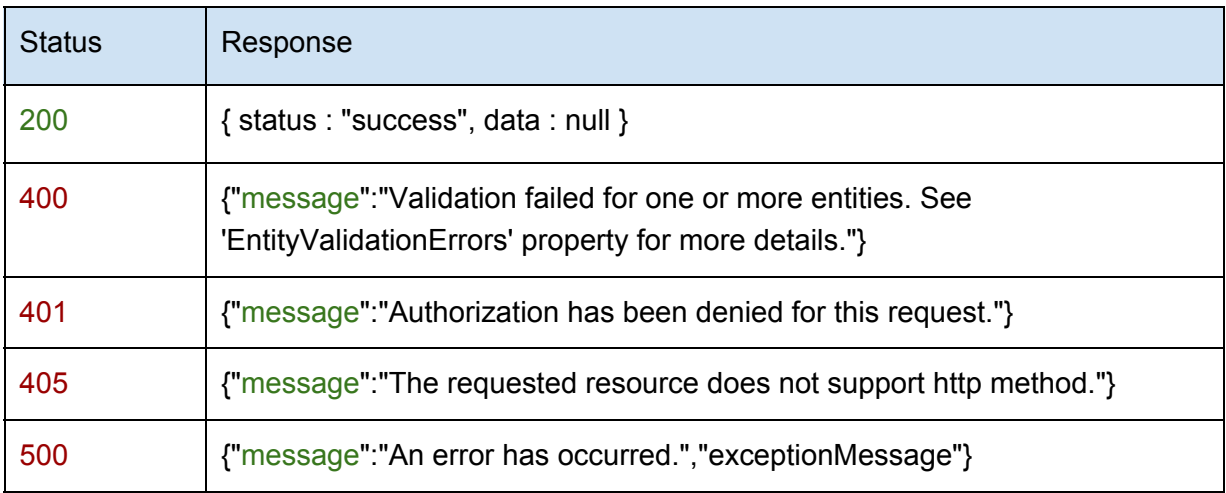

### <span id="page-24-0"></span>**4.2.4 Devicelist**

Returns a list of all devices by using a valid token

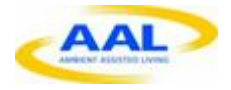

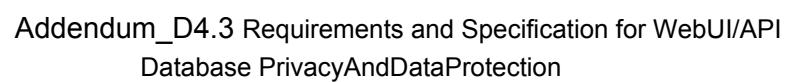

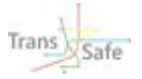

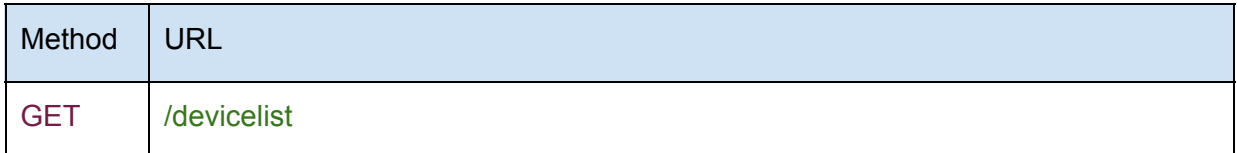

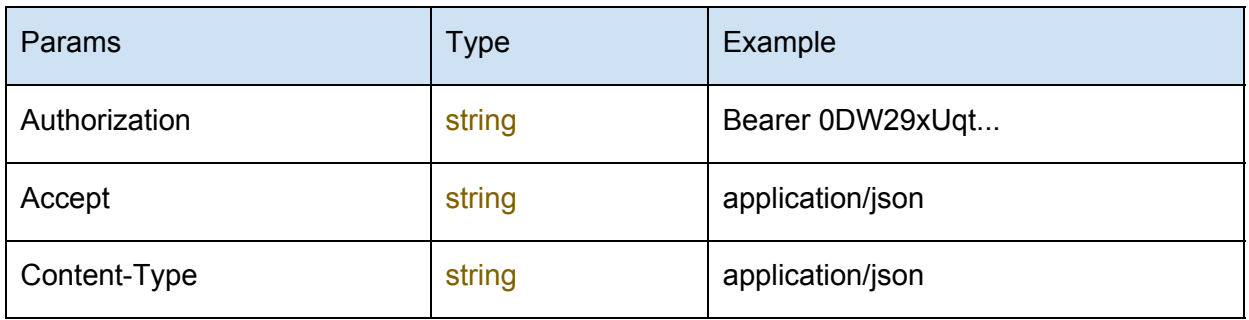

### *Response*

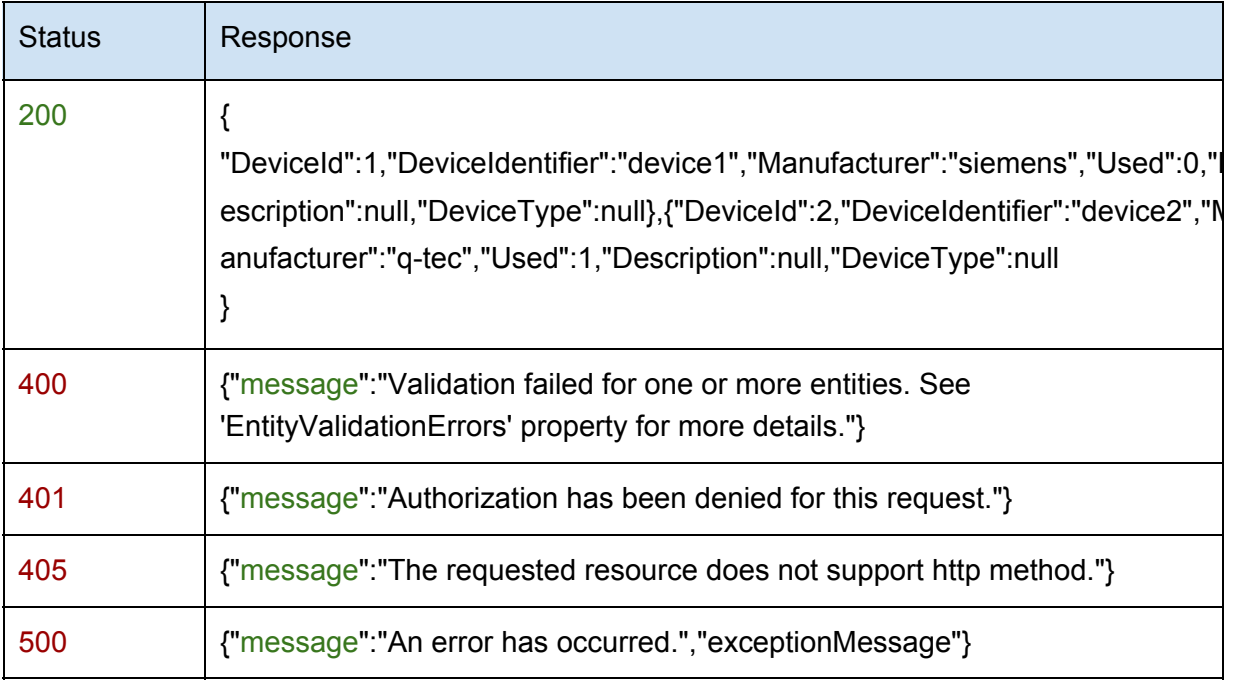

### <span id="page-25-0"></span>**4.2.5 Interventionlist**

Returns a list of interventions using a valid token

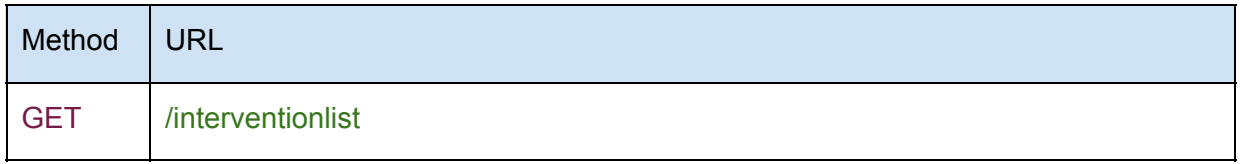

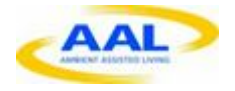

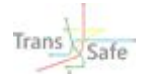

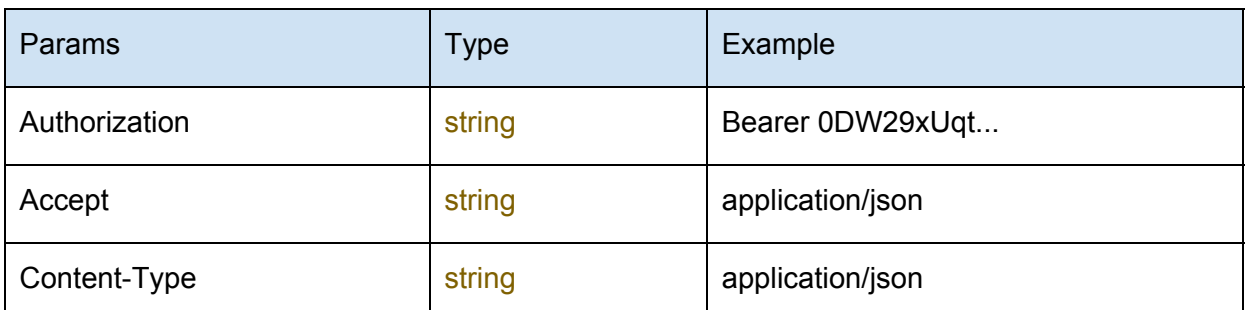

#### *Response*

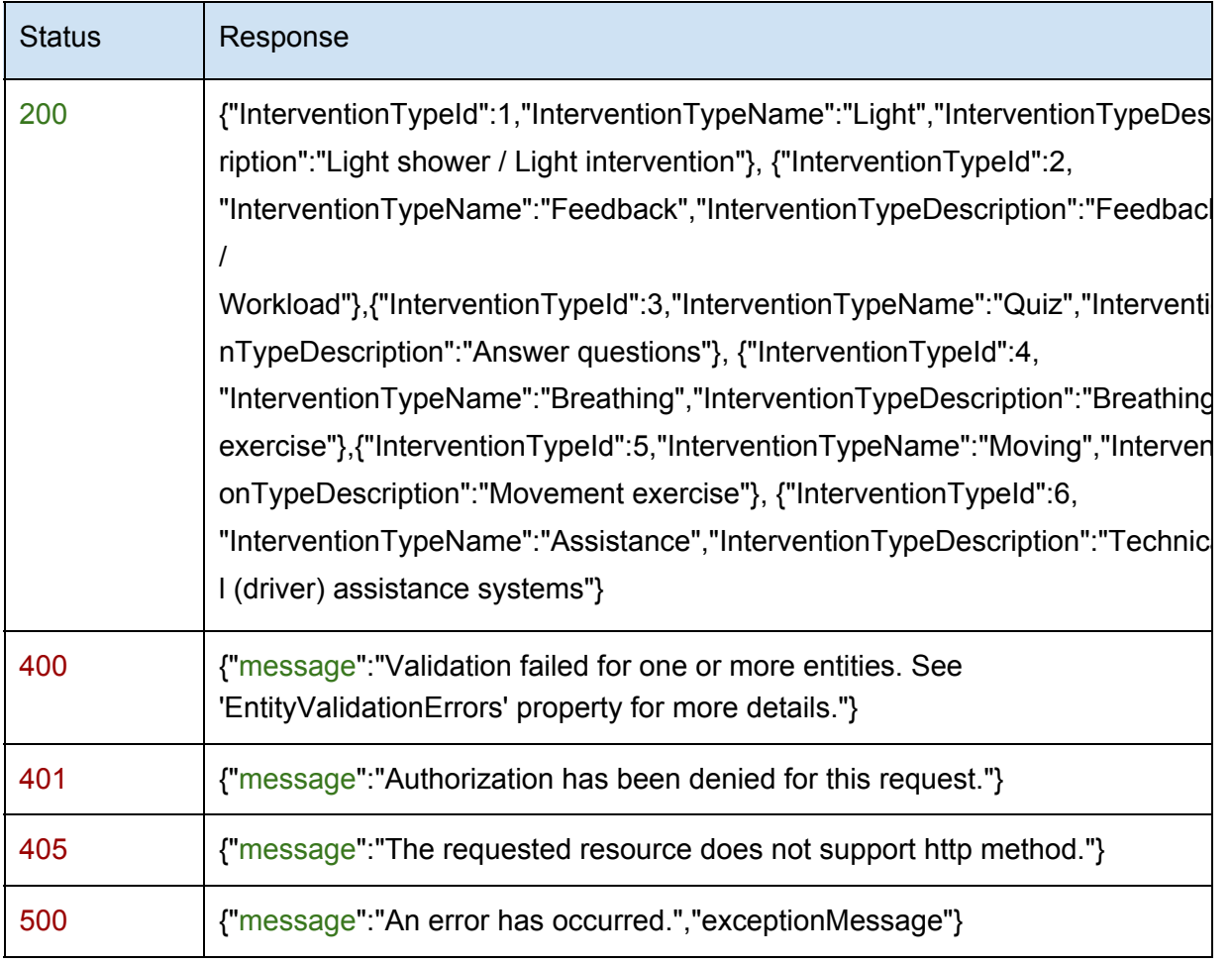

### <span id="page-26-0"></span>**4.2.6 Intervention**

Returns user interventions (possible, favorite, rated) for a specific user using a valid token. Post taken/selected intervention for a specific user using a valid token.

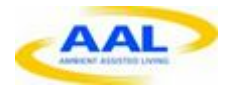

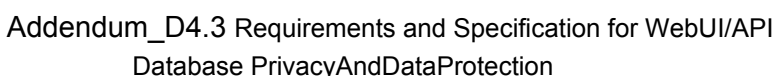

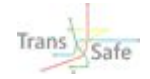

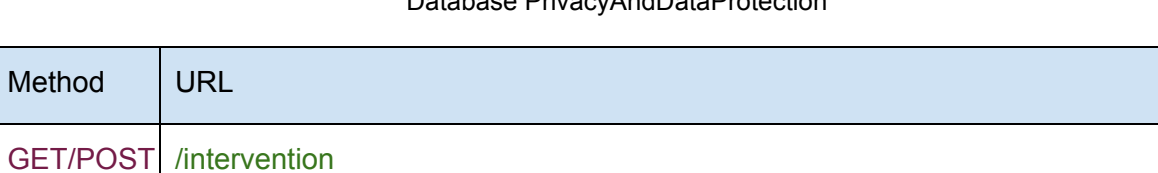

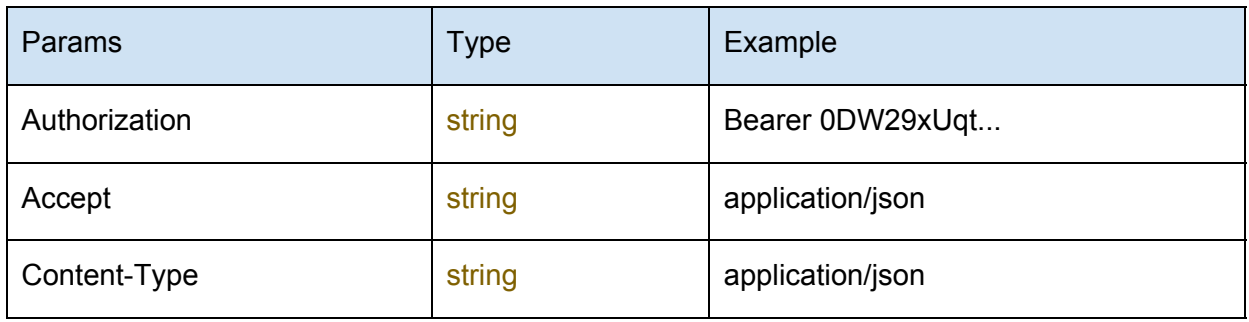

## *Body*

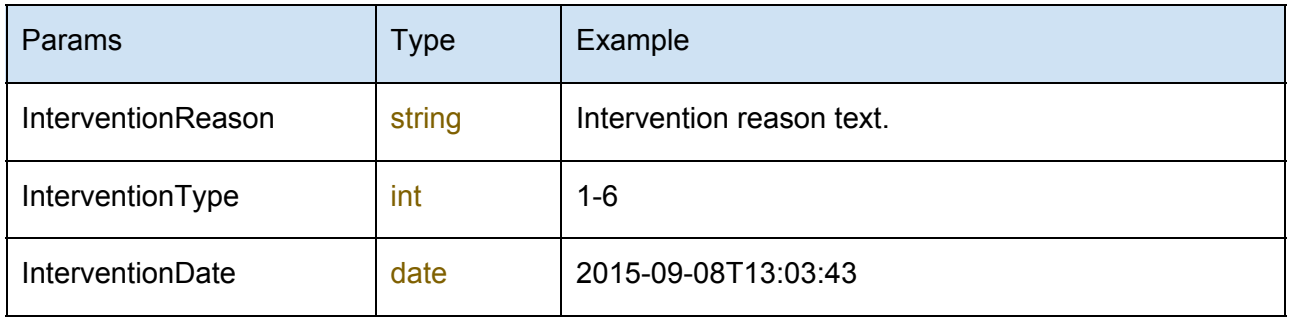

## *Response*

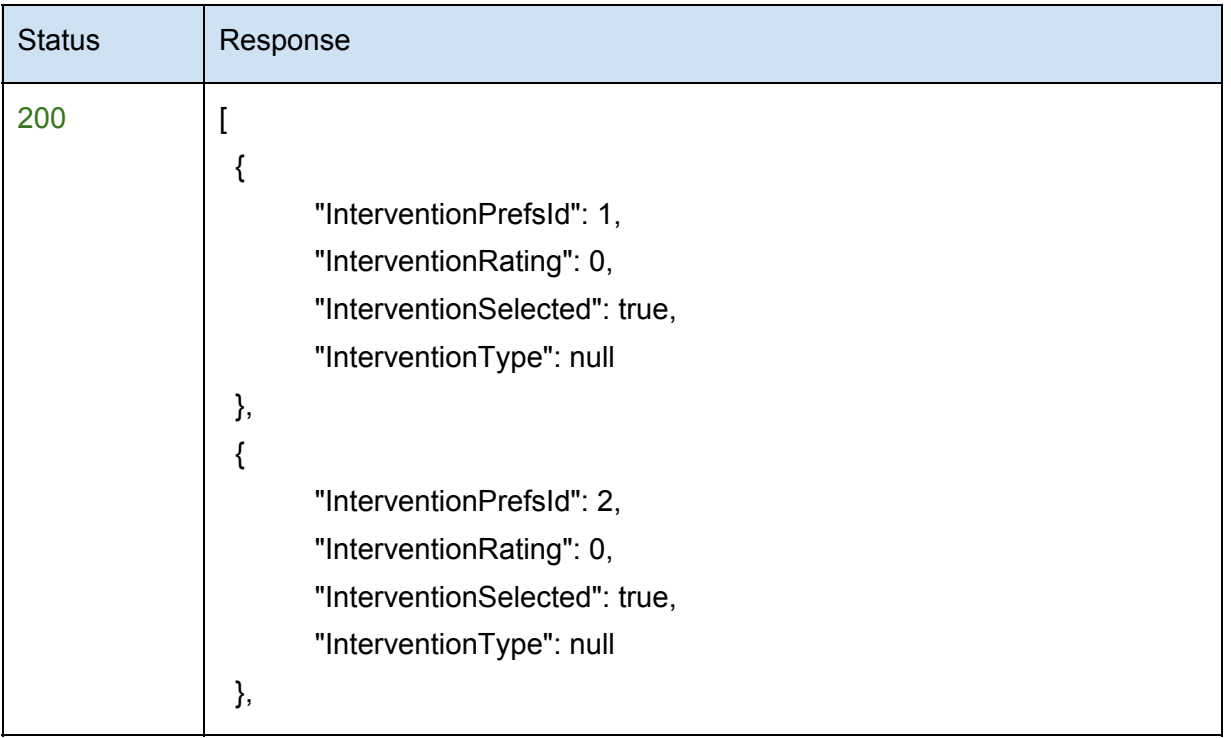

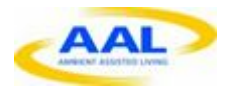

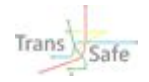

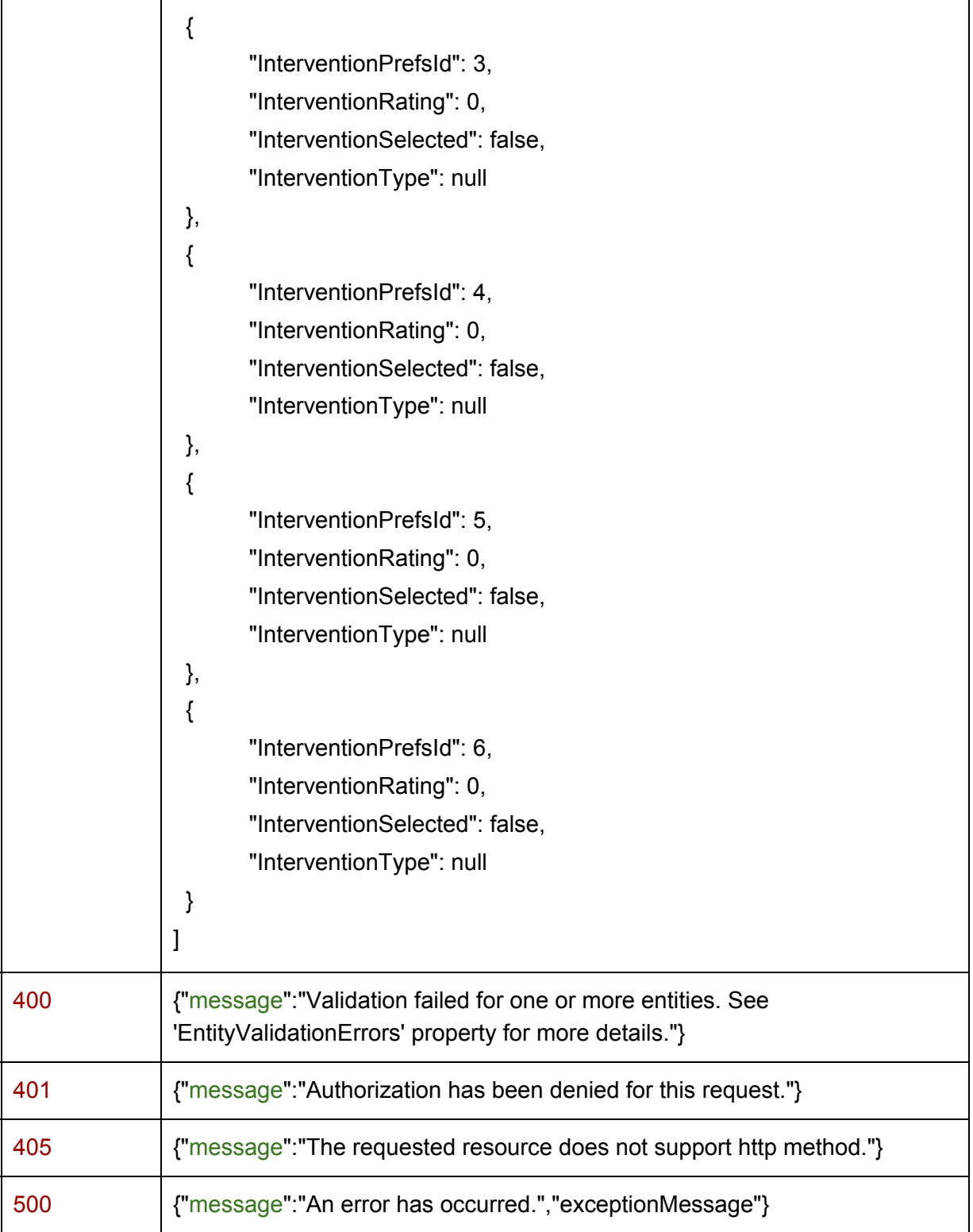

### <span id="page-28-0"></span>**4.2.7 stressdata**

Returns detection results related to specific user using a valid token. Insert detection result related to specific user using a valid token.

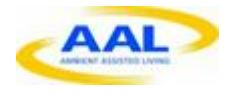

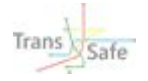

## *Request*

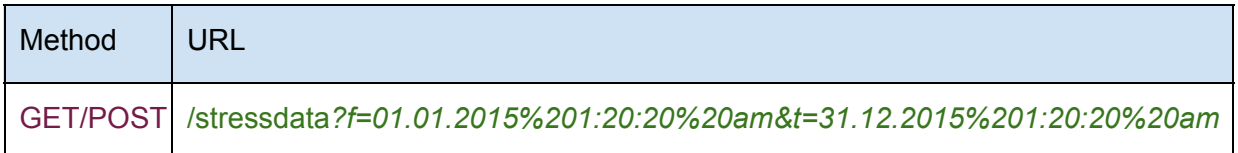

### *Header*

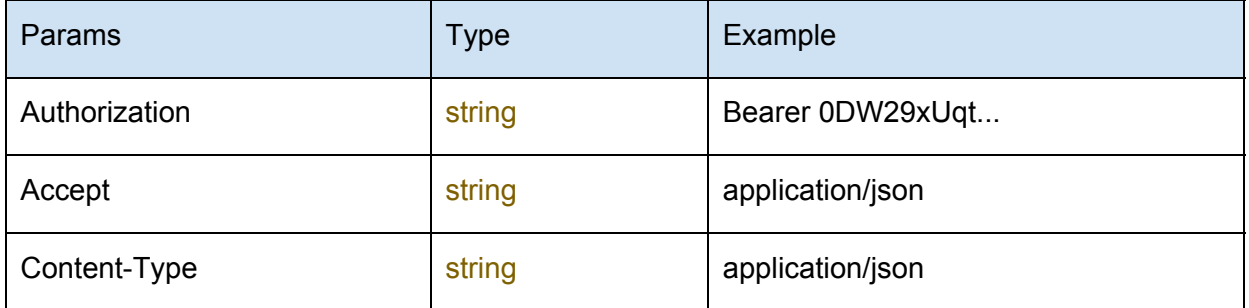

### *Body*

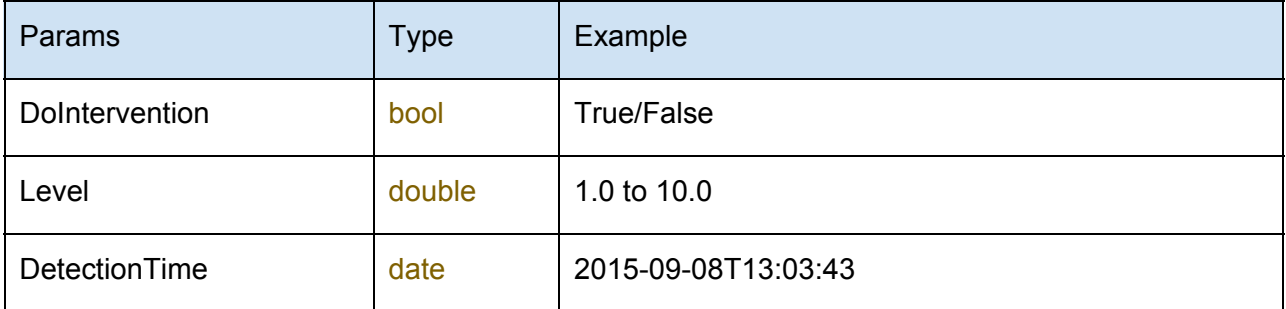

### *Response*

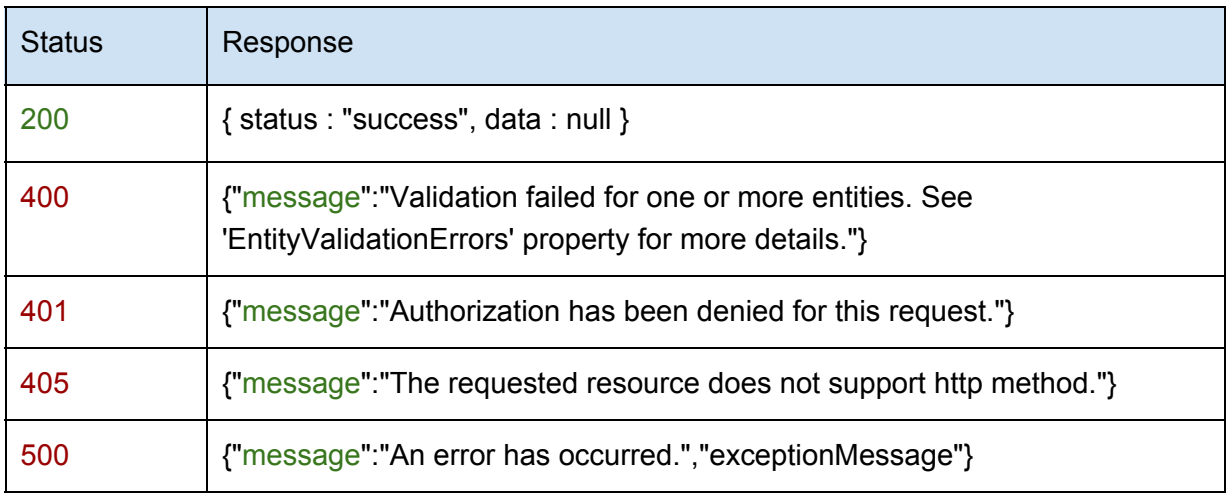

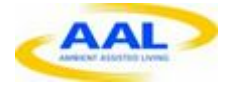

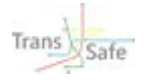

## <span id="page-30-0"></span>**4.3 Status Codes**

All status codes are standard HTTP status codes. The below ones are used in this API.

- 2XX Success of some kind
- 4XX Error occurred in client's part
- 5XX Error occurred in server's part

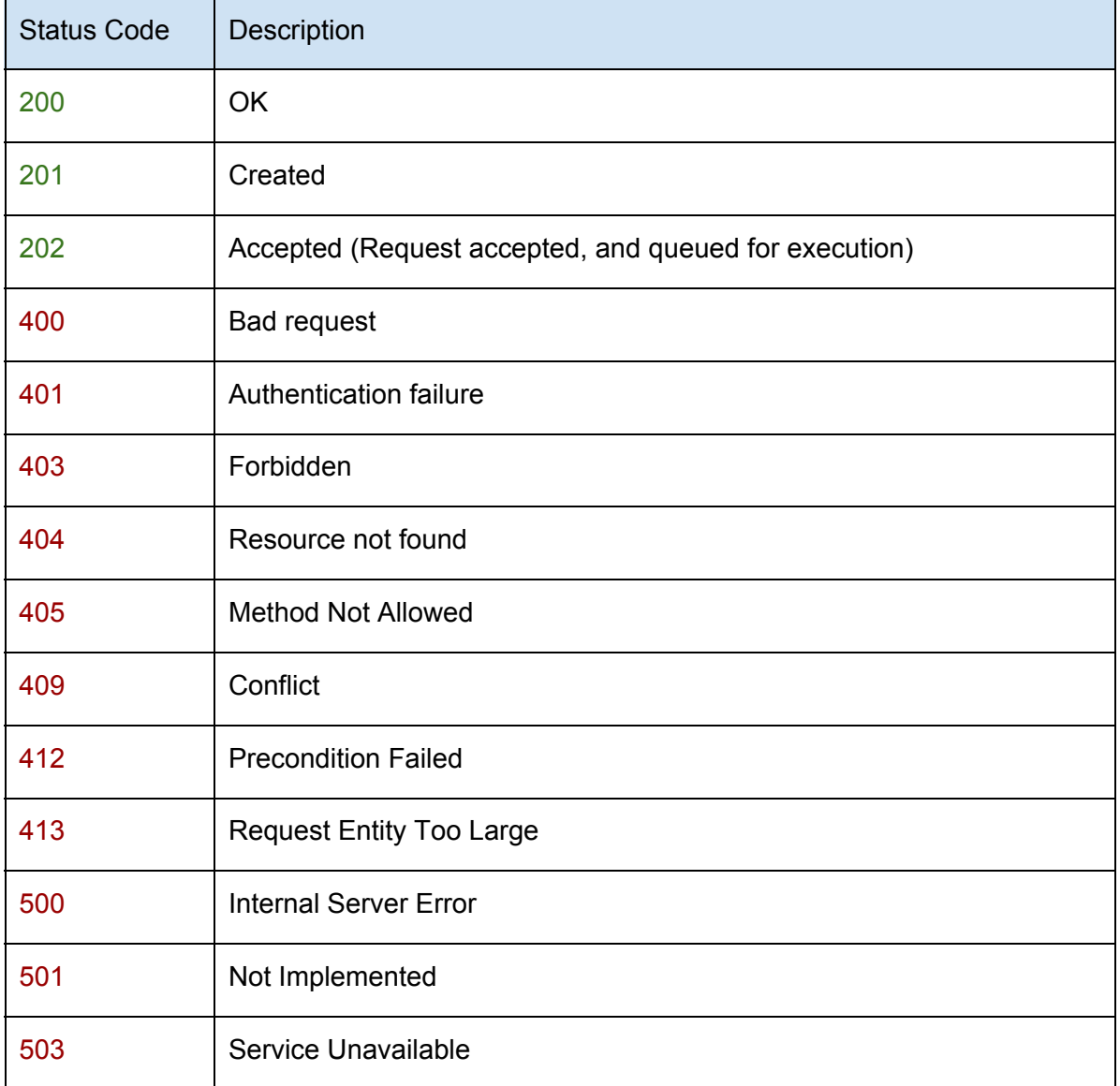

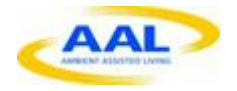

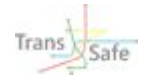

# <span id="page-31-0"></span>**5 Database Design**

# <span id="page-31-1"></span>**5.1 Version 2016.02.25**

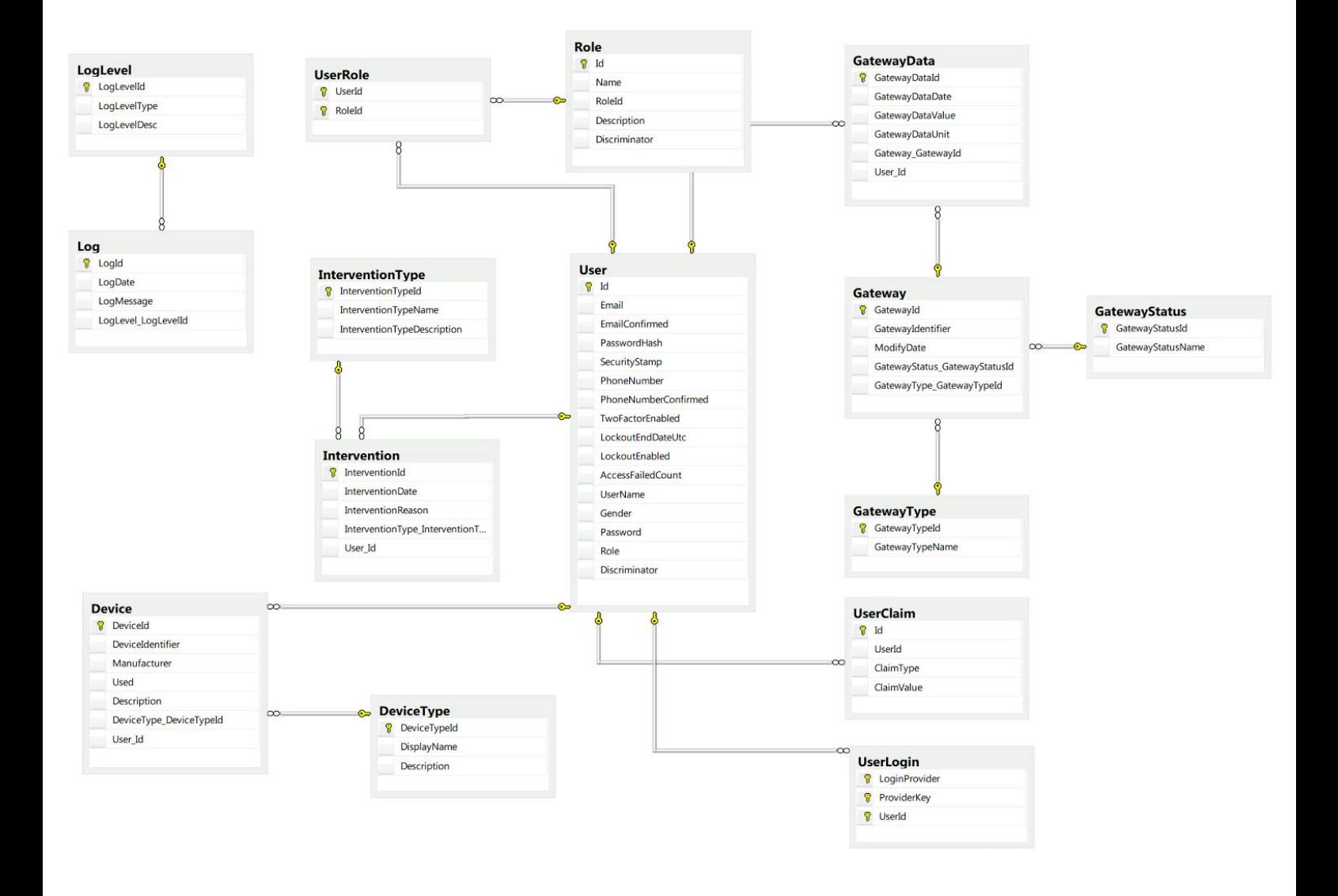

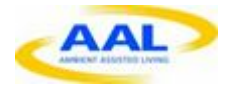

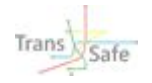

# <span id="page-32-0"></span>**6 Communication Security**

# <span id="page-32-1"></span>**6.1 TLS**

Transport Layer Security offers the following security features:

- server authentication
- integrity protection
- peplay protection
- confidentiality
- X509 Certificates

# <span id="page-32-2"></span>**6.2 HSTS**

HTTP Strict Transport Security is a security feature that lets a web site tell browsers that it should only be communicated with using HTTPS, instead of using HTTP. How it helps

If a web site accepts a connection through HTTP and redirects to HTTPS, the user in this case may initially talk to the nonencrypted version of the site before being redirected, if, for example, the user types http://www.foo.com/ or even just foo.com.

This opens up the potential for a man-in-the-middle attack, where the redirect could be exploited to direct a user to a malicious site instead of the secure version of the original page.

The HTTP Strict Transport Security feature lets a web site inform the browser that it should never load the site using HTTP, and should automatically convert all attempts to access the site using HTTP to HTTPS requests instead.

## <span id="page-32-3"></span>**6.3 HPKP**

To ensure the authenticity of a server's public key used in TLS sessions, this public key is wrapped into a X.509 certificate which is usually signed by a certificate authority (CA). Web clients such as browsers trust a lot of these CAs, which can all create certificates for arbitrary domain names. If an attacker is able to compromise a single CA, he can perform MITM attacks on various TLS connections. HPKP can circumvent this threat for the HTTPS protocol by telling the client which public key belongs to a certain web server.

HPKP is a Trust on First Use (TOFU) technique. The first time a web server tells a client via a special HTTP header which public keys belong to it, the client stores this information for a given period of time. When the client visits the server again, it expects a certificate containing a public

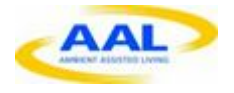

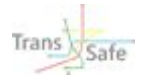

key whose fingerprint is already known via HPKP. If the server delivers an unknown public key, the client should present a warning to the user.